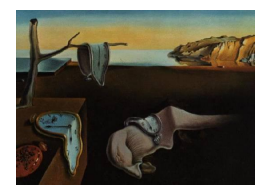

# Journal of Statistical Software

*May 2020, Volume 93, Issue 10. [doi: 10.18637/jss.v093.i10](https://doi.org/10.18637/jss.v093.i10)*

# **Hierarchical Archimedean Copulas for MATLAB and Octave: The** HACopula **Toolbox**

**Jan Górecki** Silesian University in Opava

**Marius Hofert** University of Waterloo

**Martin Holeňa** Academy of Sciences of the Czech Republic

#### **Abstract**

To extend the current implementation of copulas in MATLAB to non-elliptical distributions in arbitrary dimensions enabling for asymmetries in the tails, the toolbox HACopula provides functionality for modeling with hierarchical (or nested) Archimedean copulas. This includes their representation as MATLAB objects, evaluation, sampling, estimation and goodness-of-fit testing, as well as tools for their visual representation or computation of corresponding matrices of Kendall's tau and tail dependence coefficients. These are first presented in a quick-and-simple manner and then elaborated in more detail to show the full capability of HACopula. As an example, sampling, estimation and goodness-of-fit of a 100-dimensional hierarchical Archimedean copula is presented, including a speed up of its computationally most demanding part. The toolbox is also compatible with Octave, where no support for copulas in more than two dimensions is currently provided.

*Keywords*: copula, hierarchical Archimedean copula, structure, family, estimation, collapsing, sampling, goodness-of-fit, Kendall's tau, tail dependence, MATLAB, Octave.

# <span id="page-0-0"></span>**1. Introduction**

According to [Sklar](#page-34-0) [\(1959\)](#page-34-0), any continuous *d*-variate distribution function *F* can be uniquely decomposed through

$$
F(x_1, ..., x_d) = C(F_1(x_1), ..., F_d(x_d)), (x_1, ..., x_d)^{\top} \in \mathbb{R}^d,
$$
\n(1)

into its continuous univariate margins  $F_1, \ldots, F_d$  and its copula  $C : [0,1]^d \to [0,1]$ ; the copula *C* itself is a *d*-variate distribution function with standard uniform univariate margins. This, on the one hand, allows one to study multivariate distribution functions independently of the margins, which is of particular interest in statistical applications. On the other hand, Sklar's

Theorem provides a tool for constructing large classes of multivariate distributions and is therefore often used for sampling multivariate distributions via copulas, which is indispensable for many applications in the realm of risk management, finance and insurance. Standard introductory monographs about copulas are, e.g., [Nelsen](#page-33-0) [\(2006\)](#page-33-0) and [Joe](#page-33-1) [\(2014\)](#page-33-1).

Apart from *elliptical copulas*, i.e., the copulas arising from elliptical distributions via Sklar's Theorem, *Archimedean copulas* (ACs) are a popular choice. In contrast to elliptical copulas, they are given explicitly in terms of a univariate function called generator. Another desirable property is their ability to capture different kinds of tail dependencies, e.g., only upper tail dependence and no lower tail dependence or both lower and upper tail dependence but of different magnitude. With a wide set of available parameter estimators, e.g., see [Hofert,](#page-33-2) [Mächler, and McNeil](#page-33-2) [\(2013\)](#page-33-2), and the algorithm of [Marshall and Olkin](#page-33-3) [\(1988\)](#page-33-3), ACs are usually easy both to estimate and to sample. The functional symmetry in their arguments, also referred to as *exchangeability*, however, is often considered to be a drawback, e.g., in riskmanagement applications where the considered portfolios are typically high-dimensional. To circumvent exchangeability, or, in other words, to allow for different multivariate margins, ACs can be *nested* within each other under certain conditions, which results in hierarchical dependence structures. This has also led to their name, *hierarchical* (or *nested*) *Archimedean copulas* (HACs).

As has been recently shown in an empirical study concerning risk management in [Okhrin,](#page-34-1) [Ristig, and Xu](#page-34-1) [\(2017\)](#page-34-1), such hierarchical constructions enable one to construct copula models that can compete with other recently popular multivariate copula models like *vine* or *factor* copulas. For their recent application to modeling dependence between so-called loss triangles, see [Côté, Genest, and Abdallah](#page-32-0) [\(2016\)](#page-32-0). Outside of finance, e.g., [Górecki, Hofert, and Holeňa](#page-32-1) [\(2016\)](#page-32-1) introduce HACs to Bayesian classification. A detailed analysis of their theoretical properties can be found in [McNeil](#page-33-4) [\(2008\)](#page-33-4); [Savu and Trede](#page-34-2) [\(2010\)](#page-34-2); [Hofert](#page-32-2) [\(2011\)](#page-32-2); [Okhrin,](#page-34-3) [Okhrin, and Schmid](#page-34-3) [\(2013\)](#page-34-3). Considering their sampling, the R (R [Core Team](#page-34-4) [2020\)](#page-34-4) package copula (see [Jun Yan](#page-33-5) [2007;](#page-33-5) [Kojadinovic and Yan](#page-33-6) [2010;](#page-33-6) [Hofert and Mächler](#page-33-7) [2011;](#page-33-7) [Hofert,](#page-33-8) [Kojadinovic, Maechler, and Yan](#page-33-8) [2020\)](#page-33-8) offers an implementation of the approaches proposed in [Hofert](#page-32-2) [\(2011,](#page-32-2) [2012\)](#page-32-3). For estimating HACs, one of the most advanced frameworks for this purpose is offered by the R package HAC, see [Okhrin and Ristig](#page-34-5) [\(2014,](#page-34-5) [2019\)](#page-34-6). One can also find packages implementing HACs in proprietary statistical software. As an example, sampling procedures involving three popular families of HACs have been implemented in SAS (SAS [Institute Inc.](#page-34-7) [2013\)](#page-34-7); see [Baxter and Huddleston](#page-31-0) [\(2014,](#page-31-0) p. 531). In MATLAB [\(The MathWorks Inc.](#page-34-8) [2019\)](#page-34-8), which also provides some support for two popular multivariate elliptical and three popular bivariate Archimedean families, however, no support for HACs is provided. The latter also applies to (open-source) Octave [\(Eaton, Bateman, Hauberg, and](#page-32-4) [Wehbring](#page-32-4) [2019\)](#page-32-4), which moreover restricts the provided functionality only to several families of bivariate copulas and does not implement any copula estimators at all.

To fill these gaps, the HACopula toolbox for MATLAB and Octave introduces a comprehensive framework focused particularly on HACs. It implements procedures concerning sampling, estimation and goodness-of-fit testing. Not only do these procedures cover the basic features of the aforementioned packages, but also offer an implementation of all estimators recently introduced in [Górecki, Hofert, and Holeňa](#page-32-5) [\(2017b\)](#page-32-5), which are, to the best of our knowledge, the only estimators enabling for estimation of all three components of a HAC, i.e., its structure, the families of its generators and its parameters. As the estimators from [Górecki](#page-32-5) *et al.* [\(2017b\)](#page-32-5) introduce several so-called *collapsing* and *re-estimation* procedures, which, generally, turn binary HAC structures (binary trees often resulting from estimation processes) into nonbinary ones (allowing to access all possible HAC structures), these are also provided by the toolbox. To allow for better understanding of how a HAC model has resulted from an estimation process, the toolbox provides detailed tracing of the estimation process, which is also a feature not available in other implementations covering HACs. Finally, as ACs are a special case of HACs, the new toolbox inherently complements their implementation in MATLAB and Octave (currently MATLAB R2019a and Octave 5.2.0) limited to the bivariate case and enables for AC modeling in an arbitrary dimension.

The paper is organized as follows. Section [2](#page-2-0) provides an introduction to HACs. In Section [3,](#page-5-0) the reader gets in touch with the main capabilities of the toolbox, namely with the way HAC models can be constructed, evaluated, sampled, estimated and goodness-of-fit tested. To get a more detailed insight, Section [4](#page-17-0) elaborates on the examples described in Section [3](#page-5-0) and outlines further features of the toolbox, namely the representation of HAC models, how to cope with negative correlation in data, and how to access the estimators provided by the toolbox. As a proof of feasibility in high dimensions, sampling, estimation and goodness-of-fit of a 100-variate HAC is presented in Section [5,](#page-26-0) which also includes a way how to speed up its computationally most demanding part. Section [6](#page-31-1) concludes.

# **2. Hierarchical Archimedean copulas**

<span id="page-2-0"></span>An *Archimedean generator*, or simply *generator*, is a continuous, decreasing function *ψ* :  $[0, \infty) \rightarrow [0, 1]$  that is strictly decreasing on  $[0, \inf\{t : \psi(t) = 0\}]$  and satisfies  $\psi(0) = 1$ and  $\lim_{t\to\infty}\psi(t) = 0$ . If  $(-1)^k\psi^{(k)}(t) \geq 0$  for all  $k \in \mathbb{N}$ ,  $t \in [0,\infty)$ , then  $\psi$  is called *completely monotone*; see [Kimberling](#page-33-9) [\(1974\)](#page-33-9) or [Hofert](#page-32-6) [\(2010,](#page-32-6) p. 54). As follows from [McNeil](#page-33-10) [and Nešlehová](#page-33-10) [\(2009\)](#page-33-10), given a completely monotone generator  $\psi$ , the function  $C_{\psi} : [0,1]^d \rightarrow$ [0*,* 1] defined by

$$
C_{\psi}(u_1,\ldots,u_d)=\psi(\psi^{-1}(u_1)+\ldots+\psi^{-1}(u_d)),\qquad (2)
$$

where  $\psi^{-1}$  is the generalized inverse of  $\psi$  given by  $\psi^{-1}(s) = \inf\{t \in [0,\infty] \mid \psi(t) = s\}, s \in$ [0, 1], is a *d*-dimensional *Archimedean copula* (*d*-AC) for any  $d \geq 2$ . In what follows, we assume generators to be completely monotone.

In practice, a generator is mostly assumed to belong to a parametric family. Due to this reason, a generator from a family *a* with a real parameter  $\theta$  will be denoted by  $\psi^{(a,\theta)}$ . Our toolbox implements nine out of the 22 families of [Nelsen](#page-33-0) [\(2006,](#page-33-0) p. 116), see Table [1,](#page-3-0) i.e., we consider  $a \in \{A, C, F, G, J, 12, 14, 19, 20\}$ , where the first five family labels denote the popular families of Ali-Mikhail-Haq, Clayton, Frank, Gumbel and Joe, and the last four families are special cases of the families known as BB1 (12 and 14) and BB2 (19 and 20), see [Joe](#page-33-1) [\(2014,](#page-33-1) p. 435, Table A.1) for the connection. This subset of families is also chosen since not all of those 22 families can be nested into each other in order to get a proper HAC; see [Górecki](#page-32-5) *et al.* [\(2017b\)](#page-32-5) for details.

Given a bivariate AC  $C_{\psi(a,\theta)}$ , there exists a 1-to-1 functional relationship between the parameter  $\theta$  and Kendall's tau  $(\tau)$  that can be expressed either in a closed form, e.g.,  $\tau = \theta/(\theta + 2)$ for the Clayton family  $(a = C)$ , or as a one-dimensional integration; see Table 3 in [Górecki](#page-32-5) *[et al.](#page-32-5)* [\(2017b\)](#page-32-5) for the family 20 and [Hofert](#page-32-6) [\(2010,](#page-32-6) p. 65) for the rest of the families in Table [1.](#page-3-0) In the following, we denote this relationship by  $\tau_{(a)}$ , e.g.,  $\tau_{(C)}(\theta) = \theta/(\theta + 2)$ .

| $\boldsymbol{a}$ | $\Theta_a$   | $\psi^{(a,\theta)}(t)$                    | SNC.                     |                 | $\lambda_{u}$    |
|------------------|--------------|-------------------------------------------|--------------------------|-----------------|------------------|
| A                | [0, 1)       | $(1-\theta)/(\mathrm{e}^t-\theta)$        | $\theta_1 \leq \theta_2$ | $\overline{0}$  | $\overline{0}$   |
| С                | $(0,\infty)$ | $(1+t)^{-1/\theta}$                       | $\theta_1 < \theta_2$    | $2^{-1/\theta}$ | $\Omega$         |
| F                | $(0,\infty)$ | $-\log(1-(1-e^{-\theta})\exp(-t))/\theta$ | $\theta_1 < \theta_2$    | $\overline{0}$  | $\Omega$         |
| G                | $[1,\infty)$ | $\exp(-t^{1/\theta})$                     | $\theta_1 < \theta_2$    | $\Omega$        | $2-2^{1/\theta}$ |
| $J_{-}$          | $[1,\infty)$ | $1-(1-\exp(-t))^{1/\theta}$               | $\theta_1 < \theta_2$    | $\Omega$        | $2-2^{1/\theta}$ |
| 12               | $[1,\infty)$ | $(1+t^{1/\theta})^{-1}$                   | $\theta_1 \leq \theta_2$ | $2^{-1/\theta}$ | $2-2^{1/\theta}$ |
| 14               | $[1,\infty)$ | $(1+t^{1/\theta})^{-\theta}$              | unknown                  | 1/2             | $2-2^{1/\theta}$ |
| 19               | $(0,\infty)$ | $\theta/\ln(t+e^{\theta})$                | $\theta_1 \leq \theta_2$ |                 | $\theta$         |
| 20               | $(0,\infty)$ | $\ln^{-1/\theta}(t+e)$                    | $\theta_1 < \theta_2$    |                 |                  |

<span id="page-3-0"></span>Table 1: The nine families of generators implemented in HACopula. The table contains the family label (*a*), the corresponding parameter range  $\Theta_a \subseteq [0, \infty)$ , the form of  $\psi^{(a,\theta)}$ , the corresponding sufficient nesting condition (SNC, defined in the last paragraph of Section [2\)](#page-2-0) involving two generators  $\psi^{(a,\theta_1)}, \psi^{(a,\theta_2)}$ , and the lower and upper tail-dependence coefficients  $\lambda_l(\theta) = \lim_{t \downarrow 0} C_{\psi^{(a,\theta)}}(t,t)/t$  and  $\lambda_u(\theta) = \lim_{t \downarrow 0} (1 - 2t + C_{\psi^{(a,\theta)}}(t,t))/(1-t)$ , respectively, where  $C_{\psi(a,\theta)}$  is a 2-AC; see Section 1.7.4 in [Hofert](#page-32-6) [\(2010\)](#page-32-6).

<span id="page-3-1"></span>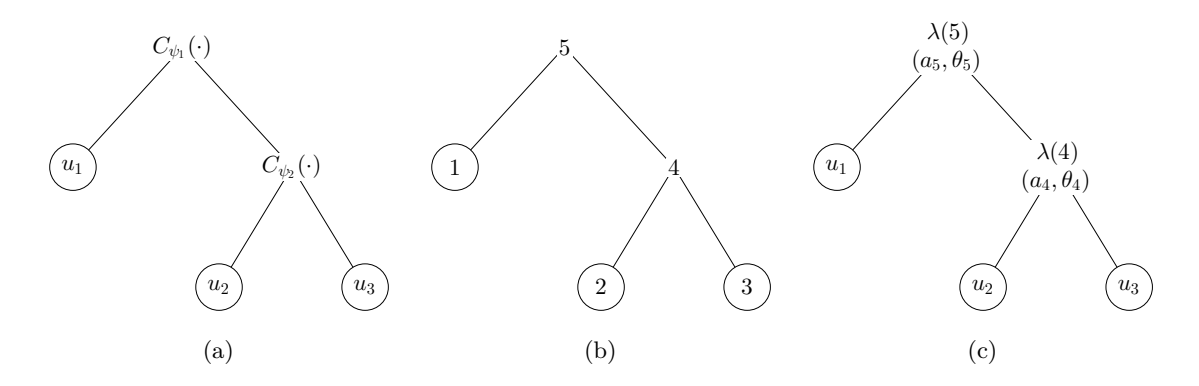

<span id="page-3-2"></span>Figure 1: (a) A tree-like representation of a 3-variate HAC given by  $C_{\psi_1,\psi_2}(u_1,u_2,u_3)$  =  $C_{\psi_1}(u_1, C_{\psi_2}(u_2, u_3))$ . (b) An undirected tree  $(\mathcal{V}, \mathcal{E}), \mathcal{V} = \{1, \ldots, 5\}, \mathcal{E} =$  $\{\{1,5\},\{2,4\},\{3,4\},\{4,5\}\}\$  derived for the tree representation in Figure [1\(a\).](#page-3-1) (c) Our representation of  $C_{(\mathcal{V}, \mathcal{E}, \lambda)}(u_1, u_2, u_3) = C_{\lambda(5)}(u_1, C_{\lambda(4)}(u_2, u_3))$ , where  $\lambda(4) = \psi^{(a_4, b_4)}$  and  $\lambda(5) = \psi^{(a_5, \theta_5)}$  and  $(\mathcal{V}, \mathcal{E})$  is given by Figure [1\(b\).](#page-3-2)

As has already been mentioned in the introduction, to construct a *hierarchical Archimedean copula* (HAC), one just needs to replace some arguments in an AC by other (H)ACs, see [Joe](#page-33-11) [\(1997\)](#page-33-11) or [Hofert](#page-32-2) [\(2011\)](#page-32-2). Hence, e.g., given two 2-ACs  $C_{\psi_1}$  and  $C_{\psi_2}$ , a 3-variate HAC, denoted  $C_{\psi_1,\psi_2}$ , can be constructed by

<span id="page-3-4"></span><span id="page-3-3"></span>
$$
C_{\psi_1, \psi_2}(u_1, u_2, u_3) = C_{\psi_1}(u_1, C_{\psi_2}(u_2, u_3)).
$$
\n(3)

A tree representation of such a construction is depicted in Figure [1\(a\).](#page-3-1) Using the language of graph theory, an *undirected tree*  $(\mathcal{V}, \mathcal{E})$  related to this representation, where  $\mathcal{V}$  is a set of nodes  $\{1, \ldots, m\}$ *,*  $m \in \mathbb{N}$ *, and*  $\mathcal{E} \subset \mathcal{V} \times \mathcal{V}$ *, can be derived by enumerating all of its nodes,* e.g., in Figure [1\(b\),](#page-3-2) where  $V = \{1, \ldots, 5\}$  and  $\mathcal{E} = \{\{1, 5\}, \{2, 4\}, \{3, 4\}, \{4, 5\}\}\.$  As one can observe, not all nodes correspond to the same type of objects: The *leaves* {1*,* 2*,* 3} correspond

to the variables  $u_1, u_2$  and  $u_3$ , whereas the non-leaf nodes  $\{4, 5\}$ , called *forks*, correspond to the ACs (uniquely determined by the corresponding generators) nested in  $C_{\psi_1,\psi_2}$ . Note that when deriving a particular (undirected) tree for the tree representation in Figure [1\(a\),](#page-3-1) we assume that

- 1. the leaves 1, 2 and 3 in Figure [1\(b\)](#page-3-2) correspond to  $u_1, u_2$  and  $u_3$  in Figure [1\(a\),](#page-3-1) respectively, and that
- 2. the fork indices (4 and 5) are set arbitrarily, i.e., one can also derive an undirected tree where the fork indices 4 and 5 are switched.

Also, as each fork corresponds to a generator, we represent this relationship using a labeling denoted  $\lambda$ , which maps the forks to the corresponding generators. In our example,

<span id="page-4-0"></span>
$$
\lambda(4) = \psi_2 \text{ and } \lambda(5) = \psi_1. \tag{4}
$$

Using this notation, [\(3\)](#page-3-3) can be rewritten as

$$
C_{\lambda(5)}(u_1, C_{\lambda(4)}(u_2, u_3)).
$$

Observe that the indices of the arguments of the inner copula  $C_{\lambda(4)}$  correspond to the set of children of fork 4, i.e., to  $\{2, 3\}$ , and the indices of the arguments of the outer copula  $C_{\lambda(5)}$  correspond to the set of children of fork 5, i.e., to  $\{1, 4\}$  (4 represents the the inner copula  $C_{\lambda(4)}(u_2, u_3)$ ). This implies that one can express  $C_{\psi_1, \psi_2}(u_1, u_2, u_3)$  in terms of the triplet  $(V, \mathcal{E}, \lambda)$ . Following this observation, we denote this HAC in an arbitrary dimension by  $C_{(\mathcal{V},\mathcal{E},\lambda)}$ . For a definition of HACs in this way, see Definition 3.1 in [Górecki](#page-32-5) *et al.* [\(2017b\)](#page-32-5). For clarity, just recall that the *descendants* of a node  $v \in V$  is the set of nodes consisting of all children of *v*, all children of all children of *v*, etc., whereas the *ancestors* of a node  $v \in V$ is the set of nodes consisting of the parent of  $v$ , the parent of the parent of  $v$ , etc.

As mentioned above, in practice, generators are typically assumed to be members of oneparametric families. E.g., assume that  $\lambda(4)$  and  $\lambda(5)$  are members of such families denoted by  $a_4$  and  $a_5$  with parameters  $\theta_4$  and  $\theta_5$ , respectively, i.e.,  $\lambda(i) = \psi^{(a_i, \theta_i)}$ ,  $i \in \{4, 5\}$ . Using this notation, the graphical representation depicted in Figure [1\(c\)](#page-3-4) fully determines the parametric HAC  $C_{(\mathcal{V},\mathcal{E},\lambda)}=C_{\psi_1,\psi_2}$  given by [\(3\)](#page-3-3) and [\(4\)](#page-4-0), i.e., its structure, the families of its generators and its parameters, and we will use this notation in this way in arbitrary dimensions.

To guarantee that a proper copula results from nesting ACs, we will use the *sufficient nesting condition* (SNC) proposed by [Joe](#page-33-11) [\(1997,](#page-33-11) p. 87) and [McNeil](#page-33-4) [\(2008\)](#page-33-4). It states that if for all parent-child pairs of forks  $(i, j)$  appearing in a nested construction  $C_{(\mathcal{V}, \mathcal{E}, \lambda)}$  the first derivative of  $\lambda(i)^{-1}(\lambda(j)(t))$  is completely monotone, then  $C_{(\mathcal{V},\mathcal{E},\lambda)}$  is a copula. This SNC has three important practical advantages, which are that, for many pairs from the 22 families discussed above, 1) its expression in terms of the corresponding parameters is known, 2) this expression does not depend on *d* for all pairs for which it is known, see Tables [1](#page-3-0) and [2,](#page-5-1) and, most importantly, 3) efficient sampling strategies based on a stochastic representation for HACs satisfying the SNC are known; see [Hofert](#page-32-2) [\(2011\)](#page-32-2) or [Hofert](#page-32-3) [\(2012\)](#page-32-3). Note that Table [2](#page-5-1) lists *all* family combinations of the generators of [Nelsen](#page-33-0) [\(2006,](#page-33-0) pp. 116–119) that result in proper HACs according to the SNC, see [Hofert](#page-32-7) [\(2008\)](#page-32-7) or Theorem 4.3.2 in [Hofert](#page-32-6) [\(2010\)](#page-32-6) for more details. Note that there also exists a weaker sufficient condition, see [Rezapour](#page-34-9) [\(2015\)](#page-34-9), which however lacks those three advantages and is thus of limited practical use.

| $(a_1, a_2)$ | $\Theta_{a_1}$ | $\Theta_{a_2}$ | $\operatorname{SNC}$          |
|--------------|----------------|----------------|-------------------------------|
| (A, C)       | [0, 1)         | $(0,\infty)$   | $\theta_2 \in [1,\infty)$     |
| (A, 19)      | [0, 1)         | $(0,\infty)$   | any $\theta_1, \theta_2$      |
| (A, 20)      | [0, 1)         | $(0,\infty)$   | $\theta_2 \in [1,\infty)$     |
| (C, 12)      | $(0,\infty)$   | $[1,\infty)$   | $\theta_1 \in (0,1]$          |
| (C, 14)      | $(0,\infty)$   | $[1,\infty)$   | $\theta_1 \theta_2 \in (0,1]$ |
| (C, 19)      | $(0,\infty)$   | $(0,\infty)$   | $\theta_1 \in (0,1]$          |
| (C, 20)      | $(0,\infty)$   | $(0,\infty)$   | $\theta_1 \leq \theta_2$      |

<span id="page-5-1"></span>Table 2: All family combinations of the generators of [Nelsen](#page-33-0) [\(2006,](#page-33-0) pp. 116–119) that result in proper HACs according to the sufficient nesting condition (SNC); see [Hofert](#page-32-6) [\(2010,](#page-32-6) Theorem 4.3.2). The table contains the family labels in a parent-child family combination  $(a_1, a_2)$  with the corresponding parameter ranges  $\Theta_{a_1}$  and  $\Theta_{a_2}$ . The last column contains the SNC in terms of the parameters of a parent-child pair of generators  $\psi^{(a_1,\theta_1)}$  and  $\psi^{(a_2,\theta_2)}$ , where  $\theta_1 \in \Theta_{a_1}$ and  $\theta_2 \in \Theta_{a_2}$ .

# **3. A quick example**

<span id="page-5-0"></span>The aim of this section is to allow the reader to quickly get in touch with the main capabilities of the HACopula toolbox. An illustrative example is provided, showing how to construct and evaluate a HAC model, how to generate a sample from this model, how to compute a HAC estimate based on this sample, and finally, how to measure accordance between the estimate and the model or alternatively between the estimate and the sample. Note that the example can be reproduced using the file quickex.m in the folder Demos. Also note that all the presented results are obtained using MATLAB R2019a, so, if the example is executed in Octave, some slight discrepancies considering formatting of the results might be observed, e.g., Octave per default shows more digits after the decimal point than MATLAB, or in plots, where Octave currently (version 5.2.0) does not implement all necessary features corresponding to the ones provided by MATLAB. Finally note that as the example involves Archimedean families that are, to our best knowledge, not supported by other software packages covering HACs, the results reported below in this section can be reproduced only with the HACopula toolbox. However, in cases where an analogue to some discussed function provided by the toolbox is available in other software packages (we consider the R packages copula and  $HAC$ ), this is noted accordingly.

#### **3.1. Installing the** HACopula **toolbox**

To install the toolbox, it is enough to unpack the files in a folder and to add the folder HACopula with its subfolders to the MATLAB or Octave path. This can be done, in MATLAB, with the button *Home/Set Path*, and in Octave, with the following code provided the current folder is the folder HACopula.

#### addpath(genpath(pwd)); savepath;

Note that the subfolder @HACopula, which is a *method folder* containing the methods of the class 'HACopula', is implicitly covered in the MATLAB (Octave) path and thus not explicitly shown among the folders that have been added.

For the full functionality in MATLAB, the toolbox requires the **Statistics and Machine Learn**ing Toolbox and the Symbolic Math Toolbox. In Octave, it suffices to install and to load the statistics package, see [Octave](#page-33-12)-Forge  $(2018)$ , and the symbolic package  $OctSymPy$ , see [Mac](#page-33-13)[donald](#page-33-13) [\(2017\)](#page-33-13). Finally note that the toolbox has been intensively tested with the MATLAB versions R2017a and R2019a, and its compatibility with Octave has been tested with the version 5.2.0.

### <span id="page-6-2"></span>**3.2. Constructing HACs**

The construction of a HAC model with the HACopula toolbox reflects the theoretical construction of HACs, in which several ACs are nested. For illustration, we consider a 7-variate HAC  $C_{(\mathcal{V},\mathcal{E},\lambda)}$  composed of the four ACs  $C_{\lambda(8)},\ldots,C_{\lambda(11)}$  given by

<span id="page-6-1"></span><span id="page-6-0"></span>
$$
\lambda(8) = \psi^{(12, \tau_{(12)}^{-1}(0.8))},
$$
  
\n
$$
\lambda(9) = \psi^{(19, \tau_{(19)}^{-1}(0.7))},
$$
  
\n
$$
\lambda(10) = \psi^{(12, \tau_{(12)}^{-1}(0.5))},
$$
  
\n
$$
\lambda(11) = \psi^{(C, \tau_{(C)}^{-1}(0.2))}.
$$
\n(5)

To clarify this definition, which maps the forks in  $(V, \mathcal{E})$  to the corresponding generators, note that  $\{1, \ldots, 7\}$  is the set of leaves in  $(\mathcal{V}, \mathcal{E})$ , and, as each AC (generator) nested in  $C_{(\mathcal{V}, \mathcal{E}, \lambda)}$ corresponds to one fork in  $(V, \mathcal{E}), \{8, \ldots, 11\}$  is the set of forks in  $(V, \mathcal{E})$ . Also, observe that the generators are from the three families C, 12 and 19, and their parameters are given in terms of *τ* . As the SNC implies an ordering of the corresponding Kendall's tau, the definition of  $\lambda$  reflects this ordering, i.e., the index of a fork increases as the value of  $\tau$  decreases. Finally, when nesting these ACs into each other, we obtain

$$
C_{(\mathcal{V},\mathcal{E},\lambda)} = C_{\lambda(11)}(C_{\lambda(9)}(u_2,u_5,u_6), C_{\lambda(10)}(u_1,C_{\lambda(8)}(u_3,u_4,u_7))).
$$
\n(6)

Figure [2](#page-7-0) depicts our graphical representation of  $C_{(\mathcal{V},\mathcal{E},\lambda)}$ .

Using the toolbox, [\(5\)](#page-6-0) can be implemented using four cell arrays.

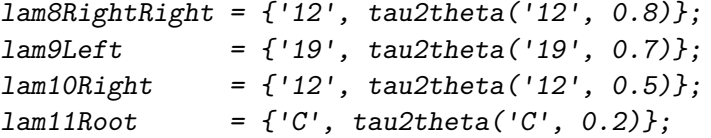

Each cell array contains the desired family (which can be any from Table [1\)](#page-3-0) and the parameter value computed by the function **tau2theta**, which evaluates  $\tau_{(a)}^{-1}$  $\tau_{(a)}^{-1}(\tau)$ ; the inverse  $\tau_{(a)}(\theta)$ can be evaluated with the function theta2tau. Analogues of these two functions are available in the R packages copula and HAC under the names tau, iTau and theta2tau, tau2theta, respectively.

To represent HAC models, the toolbox uses instances of the 'HACopula' class. The following code shows how to instantiate such a representation (denoted HACModel) for  $C_{(\mathcal{V},\mathcal{E},\lambda)}$  given by [\(6\)](#page-6-1).

```
HACModel = HACopula({Iam11Root, Iam9Left, 2, 5, 6}, ...{lam10Right, 1, {lam8RightRight, 3, 4, 7}}});
```
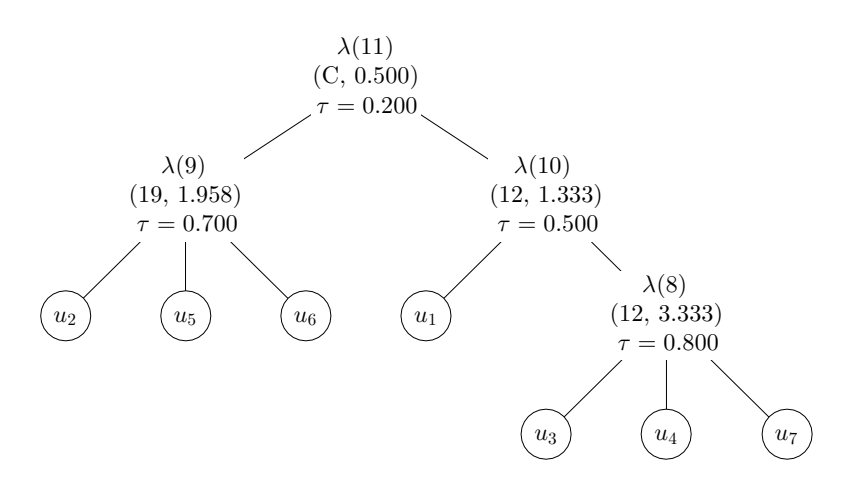

<span id="page-7-0"></span>Figure 2: A 7-variate HAC including the three families C, 12 and 19 with the fork indices (the arguments of  $\lambda(\cdot)$ ) ordered according to Kendall's tau  $(\tau)$ .

The only argument of the constructor of the 'HACopula' class is a cell array representing the AC in the root of the tree, i.e.,  $C_{\lambda(11)}$  in our example, where the first cell contains its generator representation (lam11Root) and the remaining cells contain either a leaf index or another such an AC representation. In other words, each appearing {} defines one AC nested in the resulting HAC. In the R packages copula and HAC, such an object can be instantiated using onacopula and hac, respectively. The plot depicted in Figure [2](#page-7-0) can be obtained by plot(HACModel). The density of all bivariate marginal distributions corresponding to HACModel can be obtained by plotbipdfs(HACModel), see Figure [3,](#page-8-0) where the range of levels of dependencies (quantified in terms of Kendall's tau below the main diagonal) as well as different asymmetries in the tails can be observed.

#### **3.3. Computing probabilities involving HACs**

Having constructed the HAC  $C_{(\mathcal{V},\mathcal{E},\lambda)}$  represented by HACModel, one can let the toolbox compute several related quantities. For example, using the method cdf, one can evaluate the cumulative distribution function of  $C_{(\mathcal{V},\mathcal{E},\lambda)}$  at an arbitrary point from  $[0,1]^d$ . Note that unless otherwise stated, a *method* in the following means a method of the 'HACopula' class. The following code computes the value of  $C_{(\mathcal{V},\mathcal{E},\lambda)}(0.5,\ldots,0.5)$ .

```
cdf(HACModel, 0.5 * ones(1, HACModel.Dim))
```
ans =

0.1855

Note that HACModel.Dim corresponds to the dimension of HACModel. In the R packages copula and HAC, an analogue of this function is available under the names pCopula and pHAC, respectively.

To compute the probability of a random vector distributed according  $C_{(\mathcal{V},\mathcal{E},\lambda)}$  to fall in a hypercube  $(l, u]$ , where  $l \in [0, 1]^d$  and  $u \in [0, 1]^d$  denote the lower and upper corners of the

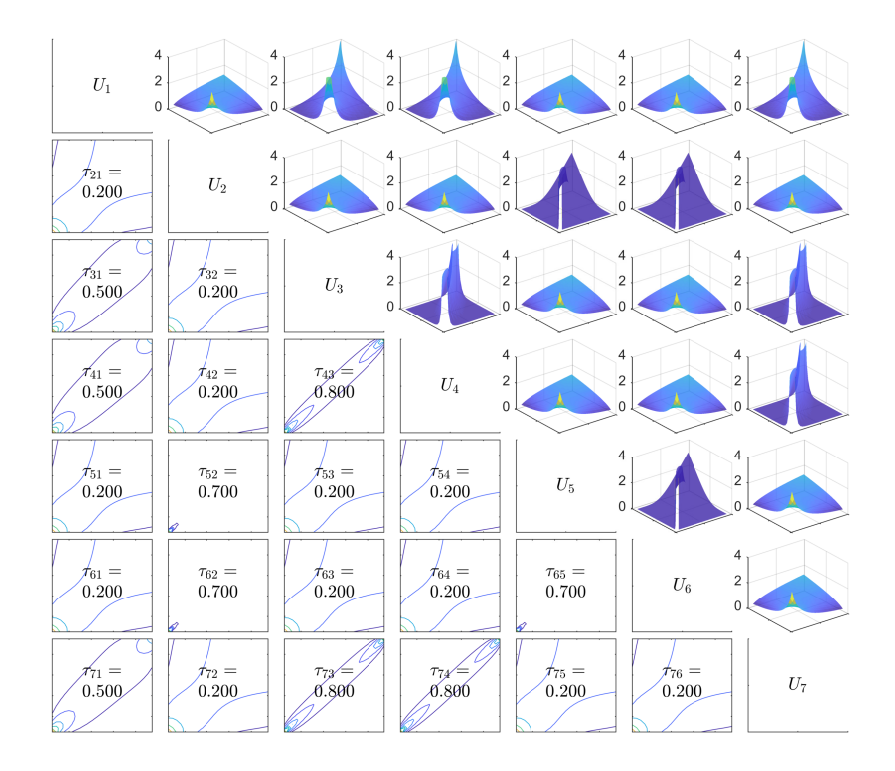

<span id="page-8-0"></span>Figure 3: Densities of all bivariate marginal distributions of  $C_{(\mathcal{V},\mathcal{E},\lambda)}$  (HACModel) are shown above the diagonal whereas below it are shown their contour plots and corresponding Kendall's taus.

hypercube in *d* dimensions, one can use the method prob. The following code computes this probability for the hypercube given by  $l = (0.5, \ldots, 0.5)$  and  $u = (0.9, \ldots, 0.9)$ .

prob(HACModel, 0.5 \* ones(1, HACModel.Dim), 0.9 \* ones(1, HACModel.Dim))

ans =

0.0437

In the R package copula, this function is available under the same name.

The toolbox also provides the method cdfsurv, which can be used to evaluate the survival copula of  $C_{(\mathcal{V},\mathcal{E},\lambda)}$ .

cdfsurv(HACModel, 0.5 \* ones(1, HACModel.Dim))

ans =

0.1748

Note that, in general, given a continuous random vector  $\mathbf{X} = (X_1, \ldots, X_d)$  with *joint survival function*  $\bar{F}(x_1, \ldots, x_d) = \mathbb{P}(\bigcap_{i=1}^d \{X_i > x_i\})$  and univariate *survival margins*  $\bar{F}_i(x_i) =$  $\mathbb{P}(X_i > x_i), i \in \{1, \ldots, d\},\$  the *survival copula*  $\overline{C}$  associated with X is the copula satisfying

| ${\cal U}_1$                                                                                                    |                                |                                |                                |                          |                          |       |
|----------------------------------------------------------------------------------------------------|--------------------------------|--------------------------------|--------------------------------|--------------------------|--------------------------|-------|
| $\tau_{12}^n =$<br>0.194                                                                                                    | $\mathcal{U}_2$                |                                |                                |                          |                          |       |
| $\tau_{13}^n =$<br>$0.507\,$                                                                                                    | $\tau^n_{23}=$<br>$0.206\,$    | $\mathcal{U}_3$                |                                |                          |                          |       |
| $\tau^n_{14} =$<br>$\rm 0.515$                                                                                                    | $\tau^n_{24}=$<br>0.202        | $\tau^n_{34} =$<br>0.814       | $\mathcal{U}_4$                |                          |                          |       |
| $\tau_{15}^n = % \begin{cases} \n \pi_1 & \text{if } n = 1, \ldots, n \\ \n \pi_2 & \text{if } n = 1, \ldots, n \end{cases} \vspace{-0.1in}$<br>$\,0.160\,$ | $\tau_{25}^n =$<br>0.673       | $\tau^n_{35}=$<br>$\rm 0.165$  | $\tau_{45}^n =$<br>$\rm 0.162$ | $\mathcal{U}_5$          |                          |       |
| $\tau_{16}^n =$<br>$\rm 0.185$                                                                                                    | $\tau^n_{26} =$<br>$\,0.694\,$ | $\tau^n_{36} =$<br>0.190       | $\tau_{46}^n =$<br>0.180       | $\tau^n_{56} =$<br>0.697 | ${\cal U}_6$             |       |
| $\tau_{17}^n =$<br>$0.511\,$                                                                                                    | $\tau^n_{27} =$<br>$\rm 0.206$ | $\tau_{37}^n =$<br>$\,0.806\,$ | $\tau_{47}^n =$<br>$\rm 0.801$ | $\tau_{57}^n =$<br>0.172 | $\tau_{67}^n =$<br>0.191 | $U_7$ |

<span id="page-9-0"></span>Figure 4: A sample of 500 observations from the  $C_{(\mathcal{V},\mathcal{E},\lambda)}$  depicted in Figure [2.](#page-7-0)

 $\overline{F}(x_1,\ldots,x_d)=\overline{C}(\overline{F}_1(x_1),\ldots,\overline{F}_d(x_d))$  for all  $(x_1,\ldots,x_d)^\top\in\mathbb{R}^d$ . If  $U\sim C$  then  $1-U\sim\overline{C}$ . For more details on survival copulas, see, e.g., [Nelsen](#page-33-0) [\(2006,](#page-33-0) p. 31) or [Durante and Sempi](#page-32-8)  $(2010)$ . Finally note that in the R package **copula**, the survival copula can be evaluated using the function rotCopula.

# <span id="page-9-1"></span>**3.4. Sampling HACs**

To sample from HACs represented by instances of the 'HACopula' class, the toolbox provides the method rnd, which implements the sampling strategies proposed in [Hofert](#page-32-2) [\(2011,](#page-32-2) [2012\)](#page-32-3). The following code generates a sample of 500 observations from HACModel and plots all its 2-dimensional projections. Note that the first two lines just set the seed in order for the result to be reproducible.

```
rng('default');
rng(1);UKnow = rnd(HACModel, 500);plotbimargins(UKnown);
```
As the function rng has not yet been implemented in Octave, the resulting sample UKnown produced by MATLAB is available in the file highdimex\_data.mat in the folder Demos, which serves to obtain the same results for MATLAB and Octave. The last line of the code generates the plot shown in Figure [4,](#page-9-0) i.e., a sample analogously to Figure [3.](#page-8-0) Note that in the R packages copula and HAC, random sampling from HACs can be done by the functions rnacopula and rHAC, respectively.

<span id="page-10-1"></span>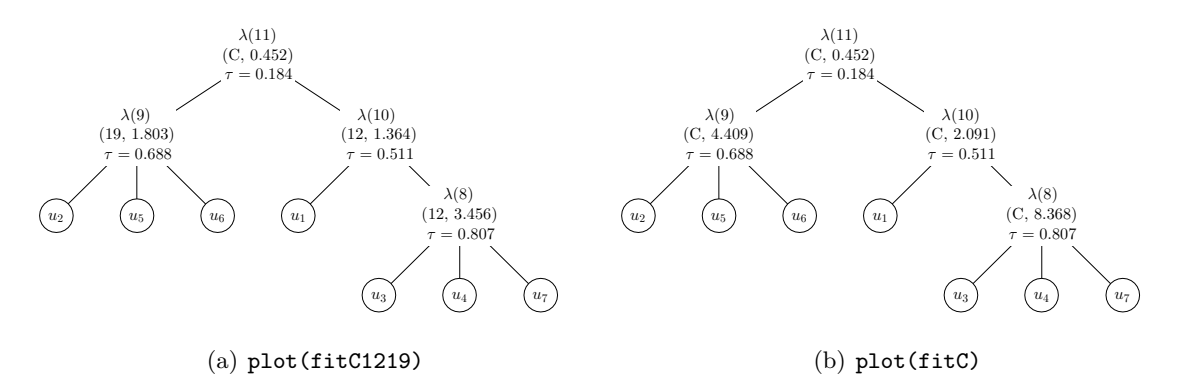

<span id="page-10-2"></span><span id="page-10-0"></span>Figure 5: Two estimates computed for the data depicted in Figure [4.](#page-9-0)

#### <span id="page-10-3"></span>**3.5. Estimating HACs**

Given i.i.d. observations  $(X_{i1},...,X_{id}), i \in \{1,...,n\}$  of a *d*-variate distribution function *F* given by [\(1\)](#page-0-0) with known margins  $F_j$ ,  $j \in \{1, ..., d\}$ , one can estimate *C* directly using  $(U_{i1}, \ldots, U_{id}), i \in \{1, \ldots, n\},$  where  $U_{ij} = F_j(X_{ij}), i \in \{1, \ldots, n\}, j \in \{1, \ldots, d\}.$  In practice, the margins are typically unknown and must be estimated parametrically or nonparametrically. In the following, we base estimation of *C* on the *pseudo-observations*

$$
U_{ij} = \frac{n}{n+1} \hat{F}_{n,j}(X_{ij}) = \frac{R_{ij}}{n+1},
$$

where  $\hat{F}_{n,j}$  denotes the *empirical distribution function* corresponding to the *j*th margin and  $R_{ij}$  denotes the *rank* of  $X_{ij}$  among  $X_{1j}, \ldots, X_{nj}$ .

Taking the sample UKnown generated in the previous section and assuming it represents the observations  $(X_{i1}, \ldots, X_{id}), i \in \{1, \ldots, n\}$ , mentioned above, i.e., assuming  $F = C_{(\mathcal{V}, \mathcal{E}, \lambda)}$ , the corresponding pseudo-observations U can be computed via

#### $U = \text{pobs}(UKnow):$

In the R package **copula**, this function is available under the same name.

Based on the pseudo-observations, the following code shows how to obtain two estimates of  $C_{(\mathcal{V},\mathcal{E},\lambda)}$ . The first one, fitC1219, is fitted under the assumption that the set of the underlying families are known, i.e., the family of each generator is chosen from the set of families {C, 12, 19}. The other one, denoted fitC, is fitted assuming that this set is unknown and the Clayton family for each generator were imposed arbitrarily.

```
fitC1219 = HACopulafit(U, getfamilies(HACModel));fitC = HACopulafit(U, {C'}).
```
Note that in the first line, the method getfamilies(HACModel) returns the set of the families involved in HACModel, i.e., the first line can alternatively be written as  $fitC1219 =$ HACopulafit(U,  $\{^{\prime}C^{\prime}, \ ^{\prime}12^{\prime}, \ ^{\prime}19^{\prime}\}$ );. Figure [5](#page-10-0) shows the plot of these estimates (the code for obtaining them is given in the captions). A detailed description of the function HACopulafit is presented in Section [4.3.](#page-20-0)

In the R package HAC, an analogue to HACopulafit is estimate.copula, which is, however, restricted to one pre-defined family of generators in the resulting HAC, i.e., only the estimate fitC could be obtained.

#### **3.6. Goodness-of-fit testing for HACs**

The HACopula toolbox provides several tools for measuring how well an estimate approximates the true copula (if it is known) or how well it fits the sample (a common case; the unknown true copula is typically substituted by the so-called *empirical copula*, i.e., the empirical distribution function of the pseudo-observations).

As a first approach, measuring a certain type of a distance between an estimate and the empirical copula evaluated at the given data is illustrated by the following code, where the goodness-of-fit test statistics denoted  $S_n^{(E)}$  in [Górecki](#page-32-5) *et al.* [\(2017b\)](#page-32-5) (proposed in [Genest,](#page-32-9) [Rémillard, and Beaudoin](#page-32-9) [\(2009\)](#page-32-9) under the notation  $S_n$ , see Equation 2 therein) is computed for the two previously considered estimates.

[gofdSnE(fitC1219, U) gofdSnE(fitC, U)]

ans =

0.0298 0.0524

As might be expected, the worse fit (i.e., the larger distance) is reached for the estimate with misspecified families. In the R package **copula**, an analogue to gofdSnE is available under the name gofTstat.

Based on the test statistic  $S_n^{(E)}$ , the toolbox also provides the method computepvalue that computes an approximate *p* value of the corresponding goodness-of-fit test via an adapted Monte Carlo method proposed in [Genest](#page-32-9) *et al.* [\(2009\)](#page-32-9), namely, a parametric bootstrap for *Sn*.

```
disp('Computing the p value for the first estimate...');
tic;
estimatorC1219 = \mathcal{O}(U) HACopulafit(U, getfamilies(HACModel));
computepvalue(fitC1219, U, estimatorC1219, 100)
toc
disp('Computing the p value for the second estimate...');
tic;
estimatorC = \mathcal{Q}(U) HACopulafit(U, {'C'});
computepvalue(fitC, U, estimatorC, 100)
toc
```
Computing the p value for the first estimate...

ans =

0.4700

Elapsed time is 52.488160 seconds. Computing the p value for the second estimate...

ans =

0.0500

Elapsed time is 29.103234 seconds.

Similarly to the previous example, one observes a lower (approximately 10 times) *p* value for the second estimate. As the computation of *p* values is intensive, a stopwatch timer is involved (tic and toc); this computation, as well as all the following ones, was done on an Intel Core 2.83 GHz processor. The value of the fourth argument of the method computepvalue (see the third line) provides the number of bootstrap replications, which is 100 here. Note that to compute such *p* values, an estimator of the underlying copula is needed. Therefore as the third argument, an anonymous function (e.g., estimatorC1219) implementing it is provided. Finally, note that due to the missing implementation of the previously mentioned function rng in Octave, the resulting *p* value might differ from the ones reported above.

At this place, the reader should be warned about the following. Even if the implementation of the parametric bootstrap method exactly follows its theoretical description proposed in [Genest](#page-32-9) *[et al.](#page-32-9)* [\(2009,](#page-32-9) Appendix A), the requirements on the properties of the involved rank-based estimator addressed in [Genest and Rémillard](#page-32-10) [\(2008,](#page-32-10) see Equation 31 and below) necessary to guarantee that the parametric bootstrap method yields valid *p* values for  $S_n^{(E)}$  have not been theoretically proven yet. More precisely, according to [Genest and Rémillard](#page-32-10) [\(2008\)](#page-32-10), the mentioned requirements are known to be satisfied only for 2-ACs. Any results obtained using computepvalue should thus be interpreted with care.

Another goodness-of-fit tool provided by the toolbox considers a distance between a copula estimate and a sample (pseudo-observations), where the latter can be substituted by the true copula if available. The distance is viewed in terms of matrices of pairwise coefficients like Kendall's tau or the upper- and lower-tail dependence coefficients. More precisely, the toolbox provides the method distance, which returns the quantity given by

$$
\sqrt{\frac{1}{\binom{d}{2}}\sum_{i=1}^d\sum_{j=i+1}^d(\kappa_{ij}^\square-\kappa_{ij}^\triangle)^2},
$$

where  $(\kappa_{ij}^{\Box})$  and  $(\kappa_{ij}^{\triangle})$  denote either 1) the matrices of pairwise Kendall's taus corresponding to a *copula estimate* and a *sample*, respectively, i.e.,  $\kappa = \tau$  (denoted by kendall (HAC) vs sample) in the output below), or 2) the matrices of (tail) dependence coefficients corresponding to *two HACs* (denoted by HAC vs HAC), where  $\kappa = \tau$  if the third argument of the method distance is 'kendall',  $\kappa = \lambda_u$  if this argument is 'upper-tail' or  $\kappa = \lambda_l$  if it is 'lower-tail'; for  $\lambda_l$  and  $\lambda_u$ , see Table [1.](#page-3-0)

```
K = kendallTauMatrix(U);
```
disp('kendall (HAC vs sample)');

```
[distance(fitC1219, K) distance(fitC, K)]
DISTANCE_TYPE = {'kendall', 'upper-tail', 'lower-tail'};
for i = 1:3disp([DISTANCE TYPE{i} ' (HAC vs HAC)']);
  [distance(fitC1219, HACModel, DISTANCE_TYPE{i}) ...
    distance(fitC, HACModel, DISTANCE TYPE{i})]
end
kendall (HAC vs sample)
ans =
    0.0129 0.0129
kendall (HAC vs HAC)
ans =0.0136 0.0136
upper-tail (HAC vs HAC)
ans =0.0081 0.3145
lower-tail (HAC vs HAC)
ans =
    0.0260 0.0868
```
Note that the first line just computes the matrix of pairwise Kendall's taus for U. Observe that all resulting distances based on Kendall's tau are the same. This follows from the used estimation method, which computes the parameter values just from the matrix of pairwise Kendall's taus (which are the same for both estimates) using the 1-to-1 relation between Kendall's tau and AC parameters mentioned in Section [3.2.](#page-6-2) For more details on the estimation method, see Section [4.3](#page-20-0) and [Górecki](#page-32-5) *et al.* [\(2017b\)](#page-32-5). Also observe the relatively large value for the upper-tail distance for fitC, which is produced mainly due to the fact that this estimate based on the Clayton family is unable to model non-zero upper-tail dependence; see  $\lambda_u$  for *a*  $= C$  in Table [1.](#page-3-0)

The matrix of pairwise Kendall's taus related to each 'HACopula' object can be displayed using the method getdependencematrix.

```
getdependencematrix(HACModel, 'kendall')
getdependencematrix(fitC1219, 'kendall')
```
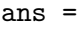

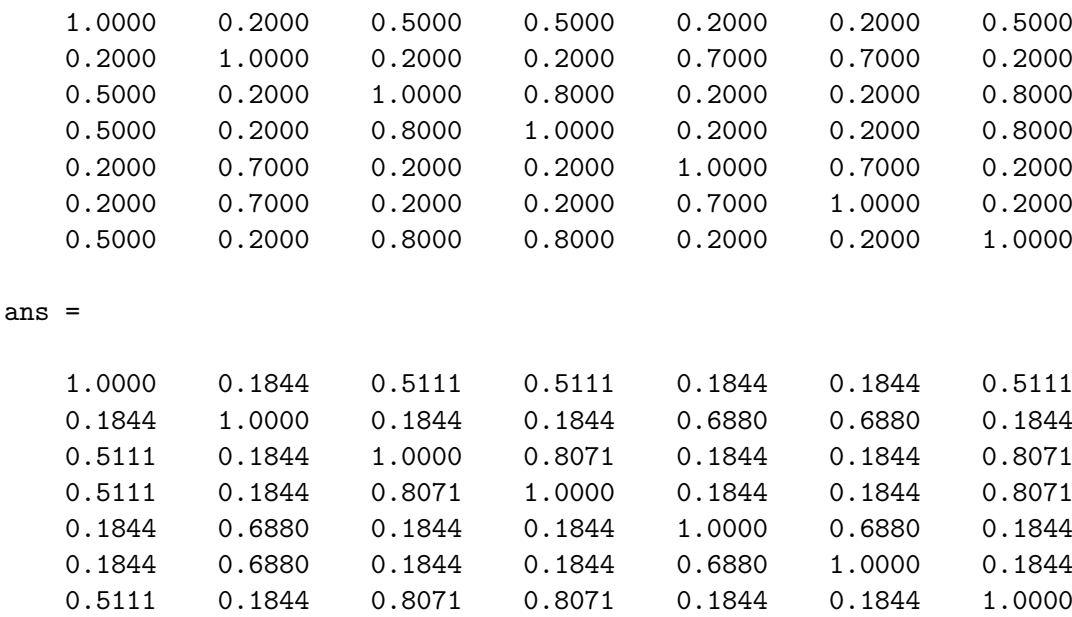

The upper- and lower-tail dependence coefficients for a 'HACopula' object can be displayed as illustrated below.

getdependencematrix(HACModel, 'tails') getdependencematrix(fitC, 'tails')

ans  $=$ 

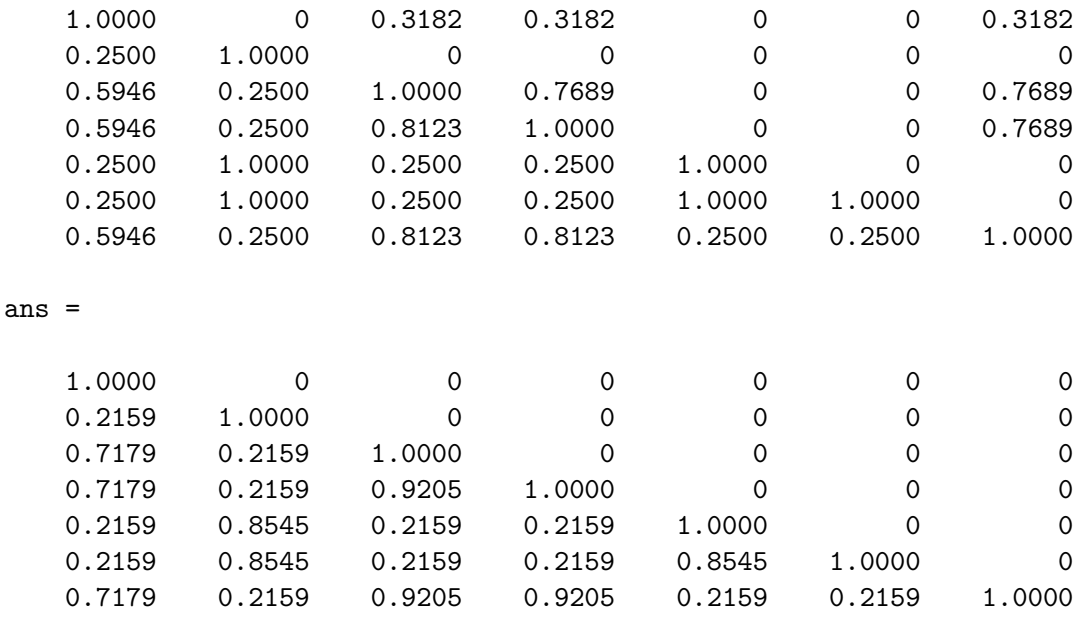

Each tail dependence matrix is represented in a "condensed" form, in which the values above the main diagonal correspond to the upper tail-dependence coefficients, whereas the values below the main diagonal to the lower ones. With the R package copula, these matrices and distances can be computed using the functions tau, lambdaL and lambdaU. With the R package HAC, the matrix of pairwise Kendall's taus is available through the function par.pairs.

## **3.7. Auxiliaries**

Another handy tool provided by HACopula allows one to compare HAC structures, where the *structure* of a HAC is the set consisting of the descendant leaves of all forks. For example, the structure corresponding to HACModel, and also to the three estimates considered above, is  $\{\{3, 4, 7\}, \{2, 5, 6\}, \{1, 3, 4, 7\}, \{1, \ldots, 7\}\};$  one can observe that the inner sets correspond to the forks 8, 9, 10 and 11, respectively. This tool, implemented by the method comparestructures, returns 1 if the structure is the same for both inputs, and 0 otherwise.

```
comparestructures(HACModel, fitC1219)
```

```
ans =
```
logical

1

For a more refined insight into how much two HAC structures match, one can require a second output from comparestructures, as can be seen in the following code, where the structure of HACModel is compared to the (trivial) structure of a 7-AC.

```
[iss3] [iss3] [trans5] [trans5] [trans5] [trans5] [trans5] [trans5] [trans5] [trans5] [trans5] [trans5] [trans5] [trans5] [trans5] [trans5] [trans5] [trans5] [trans5] [trans5] [trans5] [trans5] [trans5] [trans5] [trans5] [trans5] [trans5] [trans5] [trans5] [trans5] [trans5] [trans5HACopula({{'C', 0.5}, 1, 2, 3, 4, 5, 6, 7}))
isSameStruc =
     logical
       \overline{0}ratioStruc =
          0.0571
```
The level of match ( $\text{ratioStruc} \in [0,1]$ ) is based on the trivariate decomposition of HAC tree structures introduced in [Segers and Uyttendaele](#page-34-10) [\(2014\)](#page-34-10). Its computation is based on the idea from [Uyttendaele](#page-34-11) [\(2018\)](#page-34-11), where two HAC structures are first decomposed to two sets of trivariate structures and each pair of corresponding trivariate structures is then checked to match. The level of match is then the ratio of the matching trivariate structures to all trivariate structures. In our example,  $ratioStruc = 2/nchoosek(HACModel.Dim, 3), i.e.,$ two trivariate structures in HACModel, namely the ones with leaf indices (2, 5, 6) and (3, 4, 7), have the same structure (corresponding to a 3-AC) as the trivariate ones corresponding to the 7-AC model. The remaining trivariate structures in HACModel always, in contrast to the corresponding ones in the 7-AC model, involve some kind of hierarchy, cf. Figure [2.](#page-7-0) If the structures are the same for two HAC models, HACopula also provides a method that computes how much the families involved in these HACs match to each other.

```
[isSameFams, ratioFams] = comparefamilies(fitC1219, fitC)
```

```
isSameFams =
 logical
   0
ratioFams =
```
0.2500

The first output (isSameFams) returns 1 if the family of a generator in the first argument (fitC1219) is the same as the family of the corresponding generator in the second argument (fitC) for all the involved forks, 0 otherwise; observe from Figures [5\(a\)](#page-10-1) and [5\(b\)](#page-10-2) that the family is the same only for  $\lambda(11)$ . The second output (**ratioFams**) returns the ratio of the forks for which the families match to the number of all forks. Note that the described functionality considering the families and structures is not available from other software packages.

To generate an analytical form of HACModel (or of some of its part) exportable to L<sup>AT</sup>FX, the toolbox provides the method tolatex.

tolatex(HACModel.Child{2}, 'cdf')

The result is the following formula.

$$
\frac{1}{\left( \left( \frac{1}{u_1} - 1 \right)^{\theta_{10}} + \left( \left( \left( \frac{1}{u_3} - 1 \right)^{\theta_8} + \left( \frac{1}{u_4} - 1 \right)^{\theta_8} + \left( \frac{1}{u_7} - 1 \right)^{\theta_8} \right)^{1/\theta_8} \right)^{\theta_{10}} \right)^{1/\theta_{10}} + 1}
$$

Substituting 'cdf' by 'pdf' enables one to access HAC densities, however, one should be aware of the fact that their computation for  $d > 5$  is time consuming. Also note that such functionality is not available from other software packages.

As follows from Proposition 2.1 in [Okhrin](#page-34-3) *et al.* [\(2013\)](#page-34-3), knowing all bivariate margins of a HAC, one can uniquely determine it including its tree structure, see the example below Remark 2.3 therein. It is thus convenient to represent a HAC in terms of its bivariate margins, as is already done in this work, e.g., in Figures [3](#page-8-0) or [4.](#page-9-0) To access easily any bivariate margin of a 'HACopula' object, one can use its method getbimargin, which returns the desired margin represented again as a 'HACopula' object. One can then use it for further computations, e.g., for accessing its density, as shown in the following example; compare with Figure [3.](#page-8-0)

```
bihargin = getbimargin(HACModel, 1, 6);ACpdf(biMargin.Family, biMargin.Parameter, 0.9, 0.5)
```
ans =

1.0691

# **4. Elaborating on the quick example**

<span id="page-17-0"></span>This section provides under-the-hood details of the features presented in the previous section. All the examples from this section can be reproduced using the file elaboratedex.m in the folder Demos.

#### **4.1. Constructing HACs**

As hinted at Section [3,](#page-5-0) the toolbox is built around the 'HACopula' class, of which instances serve as HAC models and of which methods provide desired functionality. Its constructor will now be addressed in more detail. To this end, the HACModel instantiation described in Section [3.2](#page-6-2) will be used again, however, without the semicolon at the end (of the sixth line).

```
lam8RightRight = { '12', tau2theta ('12', 0.8) };lam9Left = {'19', tau2theta('19', 0.7)};lam10Right = { '12', tau2theta ('12', 0.5) };lam11Root = {C', tau2theta('C', 0.2)};HACModel = HACopula({lam11Root, {lam9Left, 2, 5, 6}, ...
  {lam10Right, 1, {lam8RightRight, 3, 4, 7}}HACModel =
  HACopula with properties:
        Family: 'C'
      Parameter: 0.5000
           Tau: 0.2000
    TauOrdering: 11
         Level: 1
         Leaves: [2 5 6 1 3 4 7]
           Dim: 7
         Child: {[1×1 HACopula] [1×1 HACopula]}
        Parent: []
          Root: [1×1 HACopula]
         Forks: {1×4 cell}
```
An instance of the 'HACopula' class defines an AC at the first level of recursion (indicated by the value of the property Level), of which arguments are represented by the cell array Child containing in each cell either a 'HACopula' instance (two 'HACopula' instances in the

example above) or an integer representing a variable of the HAC; for the latter, see the output of the following code.

```
HACModel.Child{2}
ans =
 HACopula with properties:
         Family: '12'
      Parameter: 1.3333
            Tau: 0.5000
   TauOrdering: 10
         Level: 2
         Leaves: [1 3 4 7]
            Dim: 4
          Child: {[1] [1×1 HACopula]}
         Parent: [1×1 HACopula]
           Root: [1×1 HACopula]
          Forks: {[1×1 HACopula] [1×1 HACopula]}
```
Given such a HAC representation, the properties Leaves, Parent, Root and Forks contain, respectively, its descendant nodes that are leaves, its parent (an empty matrix, if it is the root), the root and the descendant nodes that are forks including itself. The main reason for maintaining these properties is to increase the speed of the calculations regarding the recursive nature of 'HACopula' instances. Note that the latter three properties contain 'HACopula' instances. The property TauOrdering plays the role of an identifier of a fork, i.e, each fork has its unique value of this property, which is ordered according to the corresponding Kendall's tau stored in the property Tau (in case of a tie, forks are ordered lexicographically according to their descendant leaves). This ordering is assigned by the method addtauordering to all its forks anytime a new instance of 'HACopula' is created. Note that the values of TauOrdering serve as labels of the nodes in a HAC tree structure that correspond to the generators in the HAC. Hence, as the nodes in this tree that are leaves (which correspond to the variables in the HAC) are already labeled  $1, \ldots, d$ , the values of TauOrdering for the forks are from  ${d+1,\ldots,d+f}$ , where f is the number of forks. The value of **TauOrdering** assigned to the root is  $d + f$ , and for the remaining forks this ordering is decreasing along with the Kendall's tau of these forks being increasing.

Also note that the 'HACopula' class is inherited from the abstract class 'handle', which implies that, if a function modifies a 'HACopula' object passed as an input argument, the modification affects the original input object; in all such functions provided by the toolbox, this is noted at the help part of the corresponding function. To create a copy of a 'HACopula' instance, one can use the copy method provided by the 'HACopula' class.

Finally note that, as the toolbox works only with the HACs under the SNC, necessary SNC checks for the parameters are implemented by the method checksnc (for the parametric forms of the SNC, see Tables [1](#page-3-0) and [2\)](#page-5-1), which is also called anytime a new instance of 'HACopula' is created, together with the method checkleaves, which controls if the leaf indices passed in the nested cell array to the constructor constitute the set  $\{1, \ldots, d\}$ .

| ${\cal U}_1$                    |                             |                                                                                                    |                                                                                                    |                             |                             |       |
|---------------------------------|-----------------------------|----------------------------------------------------------------------------------------------------|----------------------------------------------------------------------------------------------------|-----------------------------|-----------------------------|-------|
| $\tau_{12}^n =$<br>0.194        | $\mathcal{U}_2$             |                                                                                                    | ૱ૢ૿ૺ                                                                                                    |                             |                             |       |
| $\tau_{13}^n =$<br>$-0.507$     | $\tau_{23}^n =$<br>$-0.206$ | $\mathcal{U}_3$                                                                                                    |                                                                                                    |                             |                             |       |
| $\tau^n_{14} =$<br>$-0.515$     | $\tau^n_{24} =$<br>$-0.202$ | $\tau^n_{34} =$<br>0.814                                                                                                    | $\mathcal{U}_4$                                                                                                    |                             |                             |       |
| $\tau_{15}^n =$<br>$\!-0.160$   | $\tau_{25}^n =$<br>$-0.673$ | $\tau_{35}^n =$<br>$0.165\,$                                                                                                    | $\tau_{45}^n =$<br>0.162                                                                                                    | $\mathcal{U}_5$             |                             |       |
| $\tau_{16}^n =$<br>$\!-0.185\!$ | $\tau_{26}^n =$<br>$-0.694$ | $\tau_{36}^n = % \begin{cases} f_{36} & \text{if } 1 \leq j \leq 3 \\ \text{if } j \leq 3.5 \end{cases} \label{eq:tau36}$<br>0.190 | $\tau_{46}^n = % \begin{cases} f_{\alpha\beta}^{n+1} & \text{if } \alpha \in \mathbb{R}^n, \\ f_{\alpha\beta}^{n+1} & \text{if } \alpha \neq \beta \end{cases} \label{eq:tau16}$<br>$0.180\,$ | $\tau_{56}^n =$<br>0.697    | $\mathcal{U}_6$             |       |
| $\tau_{17}^n =$<br>0.511        | $\tau_{27}^n =$<br>0.206    | $\tau_{37}^n =$<br>$-0.806$                                                                                                    | $\tau_{47}^n =$<br>$-0.801$                                                                                                    | $\tau_{57}^n =$<br>$-0.172$ | $\tau_{67}^n =$<br>$-0.191$ | $U_7$ |

<span id="page-19-0"></span>Figure 6: A sample of 500 observations from the HAC  $C_{(\mathcal{V},\mathcal{E},\lambda)}$  depicted in Figure [2](#page-7-0) with the flipped variables 1, 2 and 7.

### **4.2. Sampling HACs**

On the one hand, the SNC guarantees that a proper copula results, on the other hand, it implies that such a HAC is unable to model negative dependence (in the sense of concordance), e.g.,  $\tau \geq 0$  for all pairs of variables from a random vector following such a HAC. Although this limitation is typically satisfied by financial return series (possibly after adjusting their sign), it might be too restrictive in certain applications. At the best of our knowledge, the only attempt to at least partially overcome this limitation has been proposed in [Górecki](#page-32-1) *et al.* [\(2016,](#page-32-1) Algorithm 4). Although the proposed approach does not solve the problem in general, it might be helpful in several cases, one of which is illustrated below.

Sample again the data as in Section [3.4,](#page-9-1) but then, impose some negative dependence by the simple argument-reflecting transformation given in the last line.

```
rng('default');
rng(1); % set the seed
UKnow = rnd(HACModel, 500);UKnow(:, [1 2 7]) = 1 - UKnow(:, [1 2 7]);
```
The transformation (also called *reflection* at 1*/*2 in each (or only some) component(s)) just flips the data in the columns corresponding to the variables indexed 1, 2 and 7 . The resulting sample obtained by plotbimargins(UKnown) is depicted in Figure [6.](#page-19-0)

Now assume that it is unknown how these data were produced. To fit a reasonable HAC model to these data, one has to somehow reduce the observed negative pairwise correlations, e.g., by flipping. To detect which of the variables should be flipped, one can use the function findvars2flip implementing Algorithm 4 from [Górecki](#page-32-1) *et al.* [\(2016\)](#page-32-1).

```
KNeg = kendallTauMatrix(UKnown);toFlip = findvars2flip(KNeg)toFlip =
    2 7 1
```
With this result, one can flip the data using  $UKnow(:, toFlip) = 1 - UKnow(:, toFlip),$ which turn them into the purely positively correlated data depicted in Figure [4,](#page-9-0) which are more suited to the modeling under the SNC. Note that this functionality is not available in other considered software packages. Also note that this approach does not always provide a solution, e.g., having 3-dimensional (e.g., real-world) data such that  $\tau_{12} = \tau_{23} = 0.2$  and  $\tau_{13} = -0.5$ , no flipping in the sense described above leads to non-negative correlations for all three pairs from  $(U_1, U_2, U_3)$ . A solution for such cases is unknown.

# <span id="page-20-0"></span>**4.3. Estimating HACs**

Section [3.5](#page-10-3) has demonstrated, for the sake of simplicity, only one estimator provided by the function HACopulafit. However, this function provides a much wider variety of estimators including, e.g., the 192 estimators considered in [Górecki](#page-32-5) *et al.* [\(2017b,](#page-32-5) Section 7), none of which is available from the other considered software packages. To get a more complete picture of the possibilities offered by HACopulafit, see the following code, which shows all its default settings.

```
U = pobs(UKnown);
families = getfamilies(HACModel);
[fit, fitLog] = HACopulafit(U, families, 'HACEstimator', 'pairwise', ...]'ThetaEstimator', 'invtau', 'ThetaEstimator2', 'invtau', 'g_1', ...
  'average', 'g_2'', \mathcal{O}(t)mean(t), 'GOF', 'R', 'PreCollapse', true, ...
  'Reestimator', 'Ktauavg', 'nForks', 'unknown', 'Attitude', ...
  'optimistic', 'CheckData', 'on');
```
Note that in this default setting, HACopulafit implements the estimator denoted *Coll=pre & Re-est=KTauAvg & Alg=PT-avg & Sn=R & Att=opt #Forks=unknown* in [Górecki](#page-32-5) *et al.* [\(2017b,](#page-32-5) Section 7), which is suggested as a good default in the reported simulation study. For the details explaining the theoretical concept behind these input arguments, see [Górecki](#page-32-5) *et al.* [\(2017b\)](#page-32-5) together with Table [3](#page-21-0) here. This links the notation from [Górecki](#page-32-5) *et al.* [\(2017b\)](#page-32-5) with the names of the arguments used in the HACopulafit function. How to use the estimators available in HACopulafit is described in the help comments provided with its implementation. Note that apart from the parameters listed in the example above, HACopulafit currently also accepts five other parameters – 'KendallMatrix', 'Emp2copulas', 'PreCollapsedHAC', 'CollapsedArray' and 'MinDistanceArray', which serve for delivering certain pre-computed quantities and their description is addressed soon.

An important part of the estimation process implemented by HACopulafit concerns so-called *collapsing* of a HAC structure, which turns binary HAC structures (binary trees often resulting

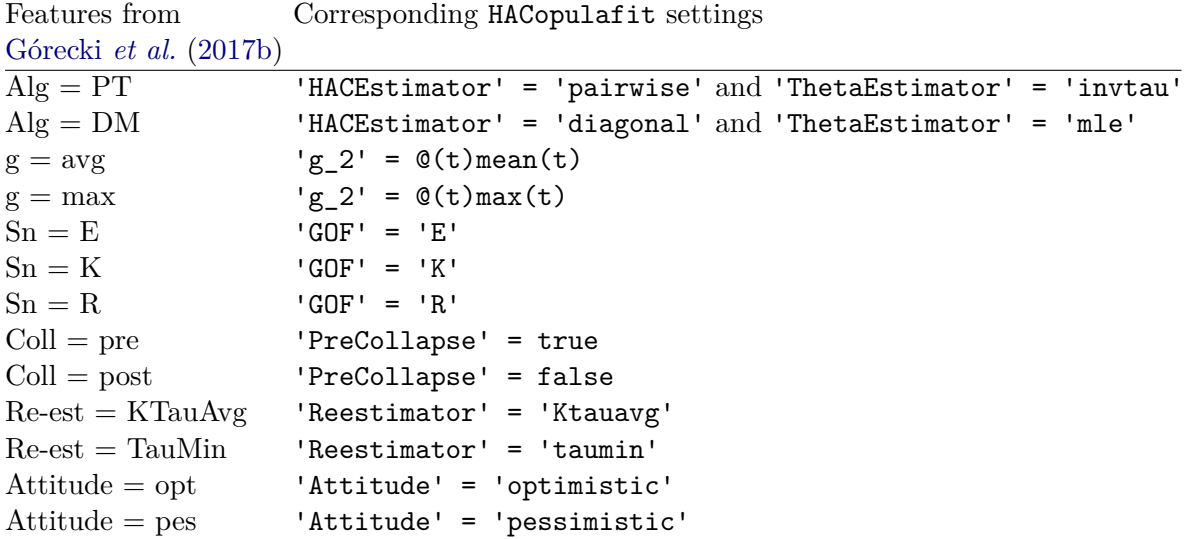

<span id="page-21-0"></span>Table 3: The left-hand column shows the features of the estimators considered in [Górecki](#page-32-5) *[et al.](#page-32-5)* [\(2017b,](#page-32-5) Section 7). The right-hand column shows the corresponding input arguments settings of the function HACopulafit. The ones not shown in the table, i.e.,  $'g_1'$  and 'nForks', are set by default to 'average' and to 'unknown', respectively.

from estimation processes, e.g., see [Górecki and Holeňa](#page-32-11) [\(2014,](#page-32-11) Algorithm 3) for a simple example) to non-binary ones, allowing to access all possible HAC structures. In the simulation study in [Górecki](#page-32-5) *et al.* [\(2017b\)](#page-32-5), the collapsing approach denoted *Coll = pre & Re-est = KTauAvg* outperformed the remaining collapsing approaches considered, which is why it was chosen as default. The following code highlights this approach.

```
fit2Bin = HACopulafit(U, {'?'}, 'PreCollapse', false);
K = kendallTauMatrix(U):
[collHCLArray, minDistArray] = collapse(fit2Bin, 'invtau', ...]K, U, @(t) mean(t), 'optimistic', 'Ktauavg', false)
colHACArray =
  Columns 1 through 4
    [1x1 HACopula] [1x1 HACopula] [1x1 HACopula] [1x1 HACopula]
  Columns 5 through 6
    [1x1 HACopula] [1x1 HACopula]
minDistArray =
        0 0.0109 0.0137 0.2960 0.4747 0.3453
```
The first line computes a binary structured HAC estimate without any assumption on the underlying families, which is imposed by using an arbitrary family denoted '?'; see [Górecki,](#page-32-12)

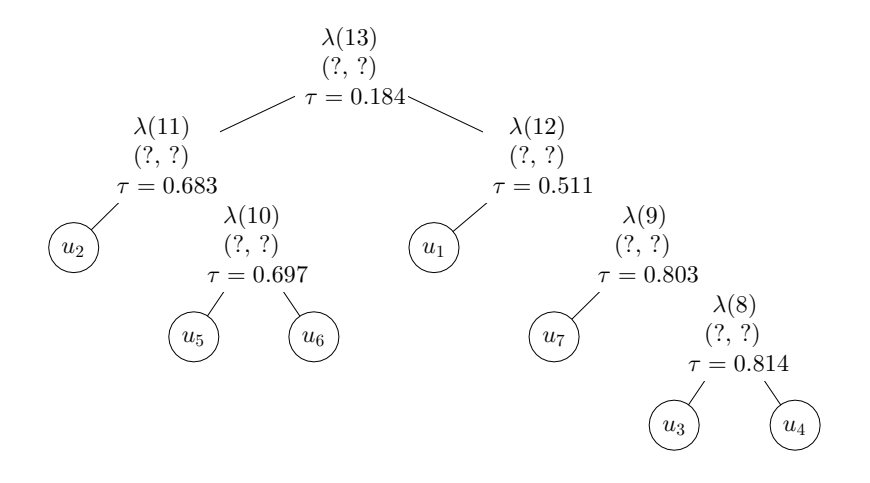

<span id="page-22-0"></span>Figure 7: A binary structured HAC estimate obtained for the data depicted in Figure [4,](#page-9-0) where no assumption on the underlying families has been made, indicated by the arbitrary family denoted '?' used in the generators.

[Hofert, and Holeňa](#page-32-12) [\(2017a\)](#page-32-12) for the theory behind this approach. The resulting estimate is depicted in Figure [7](#page-22-0) (note that this plot can be obtained by plot(fit2Bin)). In the third line, a sequence of HACs with decreasing number of forks (colHACArray) is generated by the method collapse such that two parent-child forks with closest values of Kendall's tau are collapsed into one repeatedly until only one fork remains, i.e., the HAC stored in the last cell of colHACArray is actually an AC, which can be easily checked using plot. Also note that these differences between Kendall's tau of the collapsed parent-child forks are stored in minDistArray. The user is then free to choose any collapsed HAC from the generated sequence.

To help the user with this choice, the approach proposed in [Górecki](#page-32-5) *et al.* [\(2017b,](#page-32-5) Section 6.1) is implemented by the function findjump, which estimates the number of forks in the underlying HAC by detecting the first (relatively) substantial jump in the distances stored in minDistArray. For our example, these distances are depicted in Figure [8.](#page-23-0) One can observe the first substantial jump between the third and the fourth value, which is also detected by the function.

```
iJump = findjump(minDistArray)
iJump =
     3
```
One can then automatically choose the collapsed HAC according to this output using the following code.

```
fit2UnknownFams = colHACArray{iJump};
```
Its plot is depicted on the right-hand side of Figure [8.](#page-23-0) If the input parameter 'PreCollapse' is set true, the function HACopulafit uses this approach to estimate the number of forks

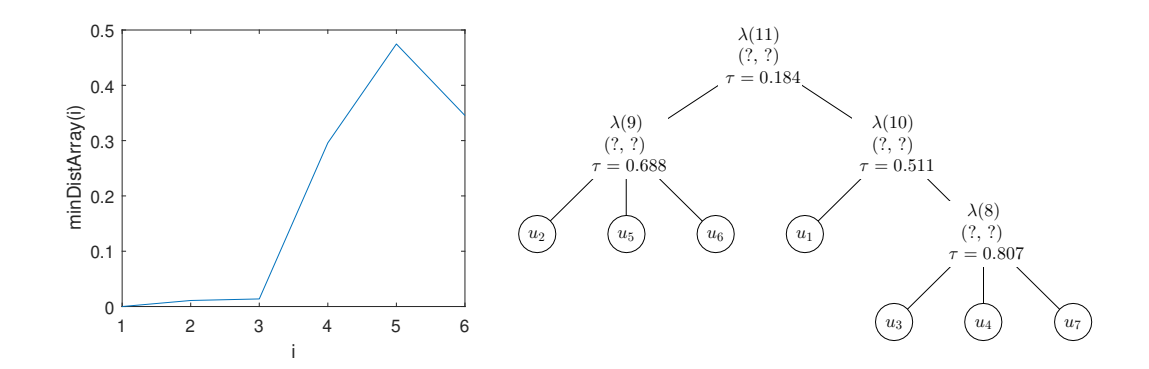

<span id="page-23-0"></span>Figure 8: The left-hand side shows the values of minDistArray. The right-hand side shows the collapsed HAC colHACArray{3}.

as default, which is indicated by setting the parameter 'nForks' to 'unknown'; if the user prefers some particular number of forks in the resulting HAC, this number of forks can be enforced by passing it to HACopulafit instead of 'unknown'.

Finally, the families and the parameters can be estimated by supplying the collapsed structure as optional input argument (structure estimation is avoided in such a case).

#### fit2 = HACopulafit(U, families, 'PreCollapsedHAC', fit2UnknownFams);

Using  $plot(fit2)$ , the reader can check that it is the one depicted in Figure [5\(a\).](#page-10-1)

Sometimes, it is more convenient to let HACopulafit choose the collapsed structure directly from the cell array colHACArray (i.e., the function findjump is used directly in HACopulafit), which can be done as follows.

```
fitCollDir = HACopulafit(U, families, 'Collapse dArray', collHACArray, ...)'MinDistanceArray', minDistArray);
```
Using  $plot(fitCollDir)$ , the reader can again see the HAC representation from Figure  $5(a)$ .

It is important to note that HACs delivered to HACopulafit either by 'PreCollapsedHAC' or 'CollapsedArray' are not limited to the family '?', but can contain any families supported by HACopula. This also allows one to *re-estimate* the families and parameters (but keeping the structure) of an existing 'HACopula' object. For example, if one wants to re-estimate fitCollDir in order to all involved forks be from the Clayton family, one can use the following code.

```
fitClayton = HACopulafit(U, {'C'}, PreCollapseHHAC', fitCollDir);
```
The resulting estimate has already been depicted in Figure [5\(b\),](#page-10-2) as can be checked by plot(fitClayton).

Once a larger simulation study is to be conducted, optimization comes into play. For this purpose, the function HACopulafit accepts several pre-computed quantities. Apart from the parameters 'PreCollapsedHAC', 'CollapsedArray' and 'MinDistanceArray' addressed above, 'KendallMatrix', if supplied, avoids computation of the matrix of Kendall taus for a given data sample. This matrix can be computed by kendallTauMatrix(U) for a data sample U, which is useful when several estimation procedures are performed on the same data. Another such a parameter is 'Emp2copulas' computed by computeallemp2copulas, which serves for delivering all bivariate empirical copulas. Supplying this input is useful when several estimation procedures involving goodness-of-fit test statistics are performed on the same data (i.e., when more than one family is assumed for the generators).

Also note that each time the function HACopulafit is executed, the input data sample U is tested for uniformity of its univariate margins on  $[0, 1]$  by the function iscopuladata, which for each margin performs the two-sample Kolmogorov-Smirnov test, where the sample is compared to the standard uniform distribution. To switch off this test, set the parameter CheckData to 'off'.

Finally, as the estimation process might become complex, particularly when estimating a HAC involving different families, its details for a particular input are written in the second output argument of HACopulafit (denoted fitLog in our example). This is particularly useful for explaining how the algorithm came to the resulting estimate, see the following content of the variable fitLog. Note that for the sake of brevity, several parts of fitLog are omitted.

fitLog =

```
'***** HACopulafit: Start... *****
 ***** Pre-collapsing: Start... *****
 Estimating the binary structure (no assumptions on the families)...
 ***** HACopulafit: Start... *****
 (tau^n_{1}):
      . 0.1940 0.5069 0.5154 0.1600 0.1848 0.5112
                . . 0.2057 0.2024 0.6729 0.6938 0.2057
                          . . . 0.8144 0.1648 0.1897 0.8063
                            . . . . 0.1624 0.1796 0.8006
                . . . . . 0.6971 0.1723
                            . . . . . . 0.1911
      . The simulation of the simulation of the simulation of the simulation of the simulation of the simulation of the simulation of the simulation of the simulation of the simulation of the simulation of the simulation of the
 --------------------------------------------------------------------
 k = 1 *** Estimating \lambda(8):
 I = [1 \ 2 \ 3 \ 4 \ 5 \ 6 \ 7]g_1(K_{\downarrow}) = 0.81438
 Join leaves: \downarrow downarrow(8) = [3 4]
 --------------------------------------------------------------------
 k = 2 *** Estimating \lambda(9):
 I = [1 \ 2 \ 5 \ 6 \ 7 \ 8]g_1(K_{\downarrow}) and (g_1(K_{\downarrow}) and (g_2(K_{\downarrow}) and (g_3(K_{\downarrow})) and (g_1(K_{\downarrow})) and (g_2(K_{\downarrow})) and (g_3(K_{\downarrow})) and (g_1(K_{\downarrow})) and (g_2(K_{\downarrow})) and (g_1(K_{\downarrow})) and (g_2(K_{\downarrow})) and (g_1(K_{\downarrow})) and (g_2(K_{\downarrow})) and (g_1(K_{\downarrow})) a
 Join leaves: \downarrow downarrow(9) = [3 4 7]
                                                                 --------------------------------------------------------------------
```
(omitting the steps for  $k = 3, \ldots, 6$ )

--------------------------------------------------------------------

\*\*\*\*\* HACopulafit: Stop. \*\*\*\*\*

```
Generating a sequence of 6 (collapsed) structures from the binary one.
Taking the collapsed structure with 4 forks,
following the estimated number of forks given by findjump, i.e.,
instead of the binary structure given by
\downarrow downarrow(8) = {3 4}
\downarrow downarrow(9) = {3 4 7}
\downarrow downarrow(10) = {5 6}
\downarrow downarrow(11) = {2 5 6}
\downarrow downarrow(12) = {1 3 4 7}
\downarrow downarrow(13) = {1 2 3 4 5 6 7}
taking the non-binary one given by
\downarrow downarrow(8) = {3 4 7}
\downarrow downarrow(9) = {2 5 6}
\downarrow downarrow(10) = {1 3 4 7}
\downarrow downarrow(11) = {1 2 3 4 5 6 7}
Note that \downarrow downarrow(i) = {i} for i = 1, ..., 7.
***** Pre-collapsing: Done. *****
Estimating the families and parameters...
--------------------------------------------------------------------
k = 1 *** Estimating \lambdalambda(8):
I = \begin{bmatrix} 1 & 2 & 3 & 4 & 5 & 6 & 7 \end{bmatrix}g_1(K_{\downarrow}), \downarrow(3), \downarrow(4), \downarrow(7)}) = 0.80709
Admissible families + ranges:
\{(C, [eps(0), Inf)), (12, [1, Inf)), (19, [eps(0), Inf))\}Theta estimation:
family = C theta = 8.3676
family = 12 theta = 3.4559family = 19 theta = 4.2663Family estimation:
S_n^{g_2} for the families (C, 12, 19) is (0.6070, 0.0497, 2.2102)
Best-fitting \psi^(family, theta) = \psi^(12, 3.4559)
Join leaves: \downarrow downarrow(8) = [3 4 7]
--------------------------------------------------------------------
k = 2 *** Estimating \lambda(9):
I = [1 \ 2 \ 5 \ 6 \ 8]g_1(K_{\downarrow}) (K) \downarrow (2), \downarrow (downarrow(5), \downarrow (downarrow(6) = 0.68796
Admissible families + ranges:
{(C, [eps(0), Inf)), (12, [1, Inf)), (19, [eps(0), Inf))}
Theta estimation:
family = C theta = 4.4094
family = 12 theta = 2.1365family = 19 theta = 1.8031Family estimation:
S_n^{g_2} for the families (C, 12, 19) is (0.6162, 1.2399, 0.0921)
Best-fitting \psi^(family, theta) = \psi^(19, 1.8031)
```
Join leaves:  $\downarrow$  downarrow(9) =  $[2 5 6]$ 

--------------------------------------------------------------------

(omitting the steps for  $k = 3, 4$ )

#### \*\*\*\*\* HACopulafit: Stop. \*\*\*\*\*'

The notation used in the log above corresponds to the notation from [Górecki](#page-32-5) *et al.* [\(2017b,](#page-32-5) Algorithms 1 and 3). Note that as the estimation procedure described by fitLog involves pre-collapsing, HACopulafit at the beginning calls itself to get a binary structured estimate (assuming the arbitrary family '?' for all generators), which is indicated by repeating the log \*\*\*\*\* HACopulafit: Start... \*\*\*\*\*.

--------------------------------------------------------------------

At this place, it is important to note, that, on the one hand, the HAC estimators implemented by HACopulafit have been proven to work by means of simulation, see [Górecki](#page-32-5) *et al.* [\(2017b,](#page-32-5) Section 7). On the other hand, the statistical (large sample) properties of these estimators, particularly how the collapsing step affects the asymptotic distribution of the estimator (if it exists), are unknown at the moment. One thus should have this in mind when interpreting results obtained with HACopulafit.

# **5. Speed up for high dimensions**

<span id="page-26-0"></span>In a lot of applications, copula modeling has to be carried out in high dimensions, e.g., see [Hofert](#page-33-2) *et al.* [\(2013\)](#page-33-2) for a motivation in the area of finance. One purpose of this section is to demonstrate that such high-dimensional modeling can be accomplished with the HACopula toolbox. Also, it is shown how to use HACopula to speed up the computation of the matrix of pairwise Kendall's taus offered by the standard installation of MATLAB and Octave. This matrix is frequently required, e.g., for estimation of HACs, and, as is illustrated below, its computation becomes demanding especially in high dimensions. As the speed-up requires an installation of an extra compiler compatible with MATLAB or Octave, we have kept this more advanced part of HACopula to this penultimate section.

For the purposes mentioned above, an example in which a 100-variate HAC is constructed, sampled, estimated, goodness-of-fit tested and evaluated is provided. Additionally to the previous examples, computation times for all procedures are shown. Also note that in such high dimensions, estimation of a HAC including its structure has not yet been reported in the literature.

To simplify the construction of high-dimensional HAC models, the toolbox provides an auxiliary function getfullmodel, which builds a certain type of HAC models that are easily scalable to high dimensions. The following example can be reproduced using the file highdimex.m in the folder Demos.

In the code below, the 100-variate HAC depicted in Figure [9](#page-27-0) is constructed and a sample of 2000 observations from it is generated (to get reproducibility with Octave, load U from the file highdimex\_data.mat in the folder Demos).

```
HACModel = getfullModel(11, 10, 'C', 0.1, 0.08);rng('default'); rng(1);tic; disp('Sampling...'); U = pobs(rnd(HACModel, 2000)); toc
```
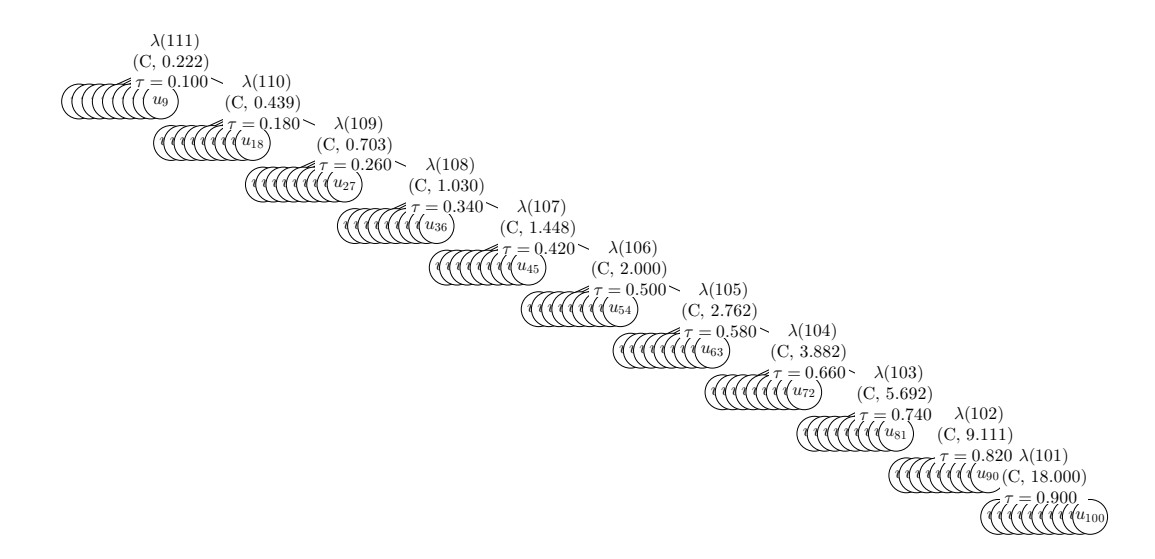

<span id="page-27-0"></span>Figure 9: A 100-variate HAC with 11 nesting levels, where each level contains one 10-variate AC from the Clayton family ('C'), with the parameter at the root corresponding to Kendall's  $tau = 0.1$  and the differences between the parameters of a parent and its child corresponding to Kendall's tau =  $0.08$  (constructed via getfullmodel(11, 10,  $°C$ , 0.1, 0.08)).

### Sampling... Elapsed time is 3.024096 seconds.

Before proceeding to HAC estimation, it is convenient to first compute the matrix of pairwise Kendall's taus for U. MATLAB (Statistics and Machine Learning Toolbox) as well as Octave provide an implementation computing a Kendall's tau estimate for a pair of vectors of *n* observations in  $\mathcal{O}(n^2)$ , which makes the computation of the matrix of pairwise Kendall's taus (overall effort is thus  $\mathcal{O}(d^2n^2)$  in this case) in our example by far the most demanding part (as illustrated below). However, there exist faster algorithms that can compute a Kendall's tau estimate in  $\mathcal{O}(n \log(n))$ , see [Knight](#page-33-14) [\(1966\)](#page-33-14); [Abrevaya](#page-31-2) [\(1999\)](#page-31-2); [Christensen](#page-31-3) [\(2005\)](#page-31-3). One of them implemented in  $C_{++}$ , which has been taken from the **VineCopulaMAT**-**LAB** toolbox [\(Kurz](#page-33-15) [2016\)](#page-33-15), see its file  $SDTau$ .cpp, is also provided by **HACopula**. As it is in  $C++$  (here in the file fastKendallTau.cpp), it has to be compiled before its first use. Note that to compile C++ code, both MATLAB and Octave require some C++ compiler, for example, see <https://www.mathworks.com/support/compilers.html> which contains information about compatible compilers for different releases and operating systems. The commands for the compilation together with computation times for the standard and for the fast implementation are shown below.

```
tic; disp('Slow (0(n^2)) computation of Kendall''s matrix...');
KSlow = kendallTauMatrix(U);toc
% compile fastKendallTau.cpp to a MATLAB executable (.mex) file
if isoctave
 mkoctfile --mex fastKendallTau.cpp
else % MATLAB
```

```
mex fastKendallTau.cpp
end
tic; disp('Fast (D(n*log(n))) computation of Kendall''s matrix...');
K = kendallTauMatrix(U);toc
disp('Are the results equal?');
sum(Sum(K == KSlow)) == numel(K)Slow (0(n^2)) computation of Kendall's matrix...
Elapsed time is 118.194155 seconds.
Building with 'Microsoft Visual C++ 2017 Professional'.
MEX completed successfully.
Fast (0(n*log(n))) computation of Kendall's matrix...
Elapsed time is 3.962349 seconds.
Are the results equal?
ans =
  logical
   1
```
I.e., with the fast computation, a speed-up of roughly 30 times can be obtained in this example. Now, two estimates, one based on the re-estimation approach proposed in [Górecki](#page-32-5) *et al.*

[\(2017b\)](#page-32-5) (fit1Avg), the other one on the re-estimation approach proposed in [Uyttendaele](#page-34-11) [\(2018\)](#page-34-11) (fit2Min), are computed based on the observations in U. The matrix of pairwise Kendall's taus is provided as the last argument.

```
tic; disp('Estimating (1)...');
fit1Avg = HACopulafit(U, {''C'}, 'Reestimator', 'Ktauavg', ...
  'KendallMatrix', K);
toc
tic; disp('Estimating (2) \ldots');
fit2Min = HACopulafit(U, {''C'}, 'Reestimator', 'taumin', ...
  'KendallMatrix', K);
toc
Estimating (1)...
Elapsed time is 4.583466 seconds.
Estimating (2)...
Elapsed time is 4.339935 seconds.
```
In the following code, these two estimates are evaluated in the same way as in Section [3.](#page-5-0) Note that the computations of the *p* values and of the probabilities available from the functions prob and evalsurv are omitted due to their run-time, as well as the computation of the distance matrix considering the upper tail dependence due to the fact that it is always zero for the Clayton family.

```
tic; disp('goodness-of-fit');
[gofdSnE(fit1Avg, U) gofdSnE(fit2Min, U)]
toc
tic; disp('kendall (HAC vs sample)');
[distance(fit1Avg, K) distance(fit2Min, K)]
toc
DISTANCE_TYPE = {'kendall', 'lower-tail'};for i = 1:2tic; disp([DISTANCE_TYPE{i} ' (HAC vs HAC)']);
  [distance(fit1Avg, HACModel, DISTANCE_TYPE{i}) ...
    distance(fit2Min, HACModel, DISTANCE_TYPE{i})]
  toc
end
tic; disp('structures match ratio...')
[~, fit1AvgRatio] = comparestructures(HACModel, fit1Avg);
[~, fit2MinRatio] = comparestructures(HACModel, fit2Min);
[fit1AvgRatio fit2MinRatio]
toc
tic; disp('evaluating CDF at (0.5, \ldots, 0.5) \ldots')
[cdf(fit1Avg, 0.5 * ones(1, HACModel.Dim)) ...cdf(fit2Min, 0.5 * ones(1, HACModel.Dim))]
toc
goodness-of-fit
ans =0.0016 0.0016
Elapsed time is 1.565559 seconds.
kendall (HAC vs sample)
ans =0.0118 0.0107
Elapsed time is 1.045704 seconds.
```

```
kendall (HAC vs HAC)
ans =
    0.0040 0.0065
Elapsed time is 1.363244 seconds.
lower-tail (HAC vs HAC)
ans =0.0055 0.0117
Elapsed time is 1.460142 seconds.
structures match ratio...
ans =
    1.0000 0.9868
Elapsed time is 0.805491 seconds.
evaluating CDF at (0.5, \ldots, 0.5)...
ans =
    0.0011 0.0011
```
Elapsed time is 0.028698 seconds.

Observe that the times for all the performed procedures (excluding the slow computation of the matrix of pairwise Kendall's taus) have taken less then 5 seconds, which, in our opinion, makes HACopula a tool viable also for large-scale copula modeling. Also observe that the results for fit1Avg are slightly better (or equal) than the ones for fit2Min (of course, not taking into account the last evaluation) except for kendall (sample) where the values are relatively close. This is in accordance with the results reported in [Górecki](#page-32-5) *et al.* [\(2017b\)](#page-32-5). Considering the structure of the estimates, the function comparestructures shows 100% match with the structure of HACModel for fit1Avg and almost 99% match for fit2Min, which can also be visualized using plot.

Considering run times for the computations reported above, note that these might substantially differ for MATLAB and Octave, e.g., for sampling and for estimation we have observed even more than 10 times longer run times in Octave than in MATLAB.

In the R package HAC, an analogue to the estimators used above (including collapsing and re-estimation) is provided by the function estimate.copula with the input argument method set to 4, which corresponds to so-called *penalized maximum likelihood* method; see [Okhrin,](#page-34-12) [Ristig, Sheen, and Trück](#page-34-12) [\(2015\)](#page-34-12); [Okhrin and Ristig](#page-34-6) [\(2019\)](#page-34-6). To compare this estimator with the ones considered above, one can use the R script highdimex.R available in the folder Demos, which computes a HAC estimate for the data generated above (U, also stored in the file highdimex\_data.mat in the folder Demos). At our machine, the computation has taken approximately 6.5 hours and, by contrast to fit1Avg, the true (model's) structure has not been recovered. The latter can be verified by plotting the resulting estimate (which is also available as highdimex\_est.RData in the folder Demos). The plot is obtained in R using the following code:

R> load("highdimex\_est.RData") R> library("HAC") R> plot(est.obj)

Recall that with **HACopula**, the same job took approximately 8.5 seconds ( $= 4$  seconds to get the matrix of pairwise Kendall's taus K plus 4.5 seconds to get  $fit1Avg$ .

# **6. Conclusion**

<span id="page-31-1"></span>The toolbox HACopula extends the current implementation of copulas in MATLAB and Octave to hierarchical Archimedean copulas. This provides the possibility to work with non-elliptical distributions in arbitrary dimensions allowing for asymmetries in the tails. In Octave, this moreover allows one to work with copulas in more than two dimensions. The toolbox implements functionality for constructing, evaluating, sampling, estimating and goodness-of-fit testing of hierarchical Archimedean copulas, as well as tools for their visual representation, accessing their analytic forms or computing matrices of pairwise Kendall's taus or tail dependence coefficients. This was demonstrated with several examples available as demos.

# **Acknowledgments**

The authors are grateful to the project No.  $CZ.02.2.69/0.0/0.0/16$  027/0008521 "Support of International Mobility of Researchers at SU" which supports international cooperation. The work has also been supported by the Czech Science Foundation (GAČR) grant 17-01251. The authors would especially like to thank Malte Kurz for sharing the  $C++$  implementation of the Kendall's tau estimator from the **VineCopulaMATLAB** toolbox. Moreover, they are grateful for the valuable and detailed suggestions provided by two unknown reviewers.

# **References**

- <span id="page-31-2"></span>Abrevaya J (1999). "Computation of the Maximum Rank Correlation Estimator." *Economics Letters*, **62**(3), 279–285. [doi:10.1016/s0165-1765\(98\)00255-9](https://doi.org/10.1016/s0165-1765(98)00255-9).
- <span id="page-31-0"></span>Baxter A, Huddleston E (2014). SAS/ETS *13.2 User's Guide*. SAS Institute Inc. URL [http:](http://support.sas.com/documentation/cdl/en/etsug/67525/PDF/default/etsug.pdf) [//support.sas.com/documentation/cdl/en/etsug/67525/PDF/default/etsug.pdf](http://support.sas.com/documentation/cdl/en/etsug/67525/PDF/default/etsug.pdf).

<span id="page-31-3"></span>Christensen D (2005). "Fast Algorithms for the Calculation of Kendall's *τ* ." *Computational Statistics*, **20**(1), 51–62. [doi:10.1007/bf02736122](https://doi.org/10.1007/bf02736122).

- <span id="page-32-0"></span>Côté MP, Genest C, Abdallah A (2016). "Rank-Based Methods for Modeling Dependence Between Loss Triangles." *European Actuarial Journal*, **6**(2), 377–408. [doi:](https://doi.org/10.1007/s13385-016-0134-y) [10.1007/s13385-016-0134-y](https://doi.org/10.1007/s13385-016-0134-y).
- <span id="page-32-8"></span>Durante F, Sempi C (2010). "Copula Theory: An Introduction." In P Jaworski, F Durante, WK Härdle, T Rychlik (eds.), *Copula Theory and Its Applications*, volume 198 of *Lecture Notes in Statistics*, pp. 3–31. Springer-Verlag. [doi:10.1007/978-3-642-12465-5\\_1](https://doi.org/10.1007/978-3-642-12465-5_1).
- <span id="page-32-4"></span>Eaton JW, Bateman D, Hauberg S, Wehbring R (2019). *GNU* Octave *Version 5.1.0 Manual: A High-Level Interactive Language for Numerical Computations*. URL [https://www.gnu.](https://www.gnu.org/software/octave/) [org/software/octave/](https://www.gnu.org/software/octave/).
- <span id="page-32-10"></span>Genest C, Rémillard B (2008). "Validity of the Parametric Bootstrap for Goodness-of-Fit Testing in Semiparametric Models." *Annales De l'Institut Henri Poincaré, Probabilités et Statistiques*, **44**(6), 1096–1127. [doi:10.1214/07-aihp148](https://doi.org/10.1214/07-aihp148).
- <span id="page-32-9"></span>Genest C, Rémillard B, Beaudoin D (2009). "Goodness-of-Fit Tests for Copulas: A Review and a Power Study." *Insurance: Mathematics and Economics*, **44**(2), 199–213. [doi:10.](https://doi.org/10.1016/j.insmatheco.2007.10.005) [1016/j.insmatheco.2007.10.005](https://doi.org/10.1016/j.insmatheco.2007.10.005).
- <span id="page-32-1"></span>Górecki J, Hofert M, Holeňa M (2016). "An Approach to Structure Determination and Estimation of Hierarchical Archimedean Copulas and Its Application to Bayesian Classification." *Journal of Intelligent Information Systems*, **46**(1), 21–59. [doi:10.1007/](https://doi.org/10.1007/s10844-014-0350-3) [s10844-014-0350-3](https://doi.org/10.1007/s10844-014-0350-3).
- <span id="page-32-12"></span>Górecki J, Hofert M, Holeňa M (2017a). "Kendall's Tau and Agglomerative Clustering for Structure Determination of Hierarchical Archimedean Copulas." *Dependence Modeling*, **5**(1), 75–87. [doi:10.1515/demo-2017-0005](https://doi.org/10.1515/demo-2017-0005).
- <span id="page-32-5"></span>Górecki J, Hofert M, Holeňa M (2017b). "On Structure, Family and Parameter Estimation of Hierarchical Archimedean Copulas." *Journal of Statistical Computation and Simulation*, **87**(17), 3261–3324. [doi:10.1080/00949655.2017.1365148](https://doi.org/10.1080/00949655.2017.1365148).
- <span id="page-32-11"></span>Górecki J, Holeňa M (2014). "Structure Determination and Estimation of Hierarchical Archimedean Copulas Based on Kendall Correlation Matrix." In A Appice, M Ceci, C Loglisci, G Manco, E Masciari, ZW Ras (eds.), *New Frontiers in Mining Complex Patterns*, Lecture Notes in Computer Science, pp. 132–147. Springer-Verlag. [doi:](https://doi.org/10.1007/978-3-319-08407-7_9) [10.1007/978-3-319-08407-7\\_9](https://doi.org/10.1007/978-3-319-08407-7_9).
- <span id="page-32-7"></span>Hofert M (2008). "Sampling Archimedean Copulas." *Computational Statistics & Data Analysis*, **52**(12), 5163 – 5174. [doi:10.1016/j.csda.2008.05.019](https://doi.org/10.1016/j.csda.2008.05.019).
- <span id="page-32-6"></span>Hofert M (2010). *Sampling Nested Archimedean Copulas with Applications to CDO Pricing*. Ph.D. thesis, Universität Ulm. [doi:10.18725/oparu-1787](https://doi.org/10.18725/oparu-1787).
- <span id="page-32-2"></span>Hofert M (2011). "Efficiently Sampling Nested Archimedean Copulas." *Computational Statistics & Data Analysis*, **55**(1), 57–70. [doi:10.1016/j.csda.2010.04.025](https://doi.org/10.1016/j.csda.2010.04.025).
- <span id="page-32-3"></span>Hofert M (2012). "A Stochastic Representation and Sampling Algorithm for Nested Archimedean Copulas." *Journal of Statistical Computation and Simulation*, **82**(9), 1239–1255. [doi:10.1080/00949655.2011.574632](https://doi.org/10.1080/00949655.2011.574632).
- <span id="page-33-8"></span>Hofert M, Kojadinovic I, Maechler M, Yan J (2020). copula*: Multivariate Dependence with Copulas*. R package version 0.999-20, URL [https://CRAN.R-project.org/package=](https://CRAN.R-project.org/package=copula) [copula](https://CRAN.R-project.org/package=copula).
- <span id="page-33-7"></span>Hofert M, Mächler M (2011). "Nested Archimedean Copulas Meet R: The nacopula Package." *Journal of Statistical Software*, **39**(9), 1–20. [doi:10.18637/jss.v039.i09](https://doi.org/10.18637/jss.v039.i09).
- <span id="page-33-2"></span>Hofert M, Mächler M, McNeil AJ (2013). "Archimedean Copulas in High Dimensions: Estimators and Numerical Challenges Motivated by Financial Applications." *Journal de la Société Française de Statistique*, **154**(1), 25–63.
- <span id="page-33-11"></span>Joe H (1997). *Multivariate Models and Dependence Concepts*. Chapman & Hall, London.
- <span id="page-33-1"></span>Joe H (2014). *Dependence Modeling with Copulas*. Chapman & Hall/CRC, New York. [doi:](https://doi.org/10.1201/b17116) [10.1201/b17116](https://doi.org/10.1201/b17116).
- <span id="page-33-5"></span>Jun Yan (2007). "Enjoy the Joy of Copulas: With a Package copula." *Journal of Statistical Software*, **21**(4), 1–21. [doi:10.18637/jss.v021.i04](https://doi.org/10.18637/jss.v021.i04).
- <span id="page-33-9"></span>Kimberling CH (1974). "A Probabilistic Interpretation of Complete Monotonicity." *Aequationes Mathematicae*, **10**(2), 152–164. [doi:10.1007/bf01832852](https://doi.org/10.1007/bf01832852).
- <span id="page-33-14"></span>Knight WR (1966). "A Computer Method for Calculating Kendall's Tau with Ungrouped Data." *Journal of the American Statistical Association*, **61**(314), 436–439. [doi:10.1080/](https://doi.org/10.1080/01621459.1966.10480879) [01621459.1966.10480879](https://doi.org/10.1080/01621459.1966.10480879).
- <span id="page-33-6"></span>Kojadinovic I, Yan J (2010). "Modeling Multivariate Distributions with Continuous Margins Using the copula R Package." *Journal of Statistical Software*, **34**(9), 1–20. [doi:10.18637/](https://doi.org/10.18637/jss.v034.i09) [jss.v034.i09](https://doi.org/10.18637/jss.v034.i09).
- <span id="page-33-15"></span>Kurz M (2016). VineCopulaMATLAB *Toolbox*. URL [https://github.com/MalteKurz/](https://github.com/MalteKurz/VineCopulaMATLAB) [VineCopulaMATLAB](https://github.com/MalteKurz/VineCopulaMATLAB).
- <span id="page-33-13"></span>Macdonald CB (2017). OctSymPy*: A Symbolic Package for* Octave *Using* SymPy. URL <https://github.com/cbm755/octsympy>.
- <span id="page-33-3"></span>Marshall AW, Olkin I (1988). "Families of Multivariate Distributions." *Journal of the American Statistical Association*, **83**(403), 834–841. [doi:10.1080/01621459.1988.10478671](https://doi.org/10.1080/01621459.1988.10478671).
- <span id="page-33-4"></span>McNeil AJ (2008). "Sampling Nested Archimedean Copulas." *Journal of Statistical Computation and Simulation*, **78**(6), 567–581. [doi:10.1080/00949650701255834](https://doi.org/10.1080/00949650701255834).
- <span id="page-33-10"></span>McNeil AJ, Nešlehová J (2009). "Multivariate Archimedean Copulas, *d*-Monotone Functions and *l*1-Norm Symmetric Distributions." *The Annals of Statistics*, **37**(5B), 3059–3097. [doi:](https://doi.org/10.1214/07-aos556) [10.1214/07-aos556](https://doi.org/10.1214/07-aos556).
- <span id="page-33-0"></span>Nelsen RB (2006). *An Introduction to Copulas*. 2nd edition. Springer-Verlag. [doi:10.1007/](https://doi.org/10.1007/0-387-28678-0) [0-387-28678-0](https://doi.org/10.1007/0-387-28678-0).
- <span id="page-33-12"></span>Octave-Forge (2018). *The* Statistics *Package for* Octave. URL [https://octave.](https://octave.sourceforge.io/statistics/) [sourceforge.io/statistics/](https://octave.sourceforge.io/statistics/).
- <span id="page-34-3"></span>Okhrin O, Okhrin Y, Schmid W (2013). "Properties of Hierarchical Archimedean Copulas." *Statistics & Risk Modeling*, **30**(1), 21–54. [doi:10.1524/strm.2013.1071](https://doi.org/10.1524/strm.2013.1071).
- <span id="page-34-5"></span>Okhrin O, Ristig A (2014). "Hierarchical Archimedean Copulae: The HAC Package." *Journal of Statistical Software*, **58**(4), 1–20. [doi:10.18637/jss.v058.i04](https://doi.org/10.18637/jss.v058.i04).
- <span id="page-34-6"></span>Okhrin O, Ristig A (2019). HAC*: Estimation, Simulation and Visualization of Hierarchical Archimedean Copulae (HAC)*. R package version 1.0-6, URL [https://CRAN.R-project.](https://CRAN.R-project.org/package=HAC) [org/package=HAC](https://CRAN.R-project.org/package=HAC).
- <span id="page-34-12"></span>Okhrin O, Ristig A, Sheen JR, Trück S (2015). "Conditional Systemic Risk with Penalized Copula." *Discussion Paper 2015-038*, Sonderforschungsbereich 649: Ökonomisches Risiko, Humboldt-Universität Berlin. URL <http://hdl.handle.net/10419/121999>.
- <span id="page-34-1"></span>Okhrin O, Ristig A, Xu YF (2017). "Copulae in High Dimensions: An Introduction." In *Applied Quantitative Finance*, pp. 247–277. Springer-Verlag. [doi:10.1007/](https://doi.org/10.1007/978-3-662-54486-0_13) [978-3-662-54486-0\\_13](https://doi.org/10.1007/978-3-662-54486-0_13).
- <span id="page-34-4"></span>R Core Team (2020). R*: A Language and Environment for Statistical Computing*. R Foundation for Statistical Computing, Vienna, Austria. URL <https://www.R-project.org/>.
- <span id="page-34-9"></span>Rezapour M (2015). "On the Construction of Nested Archimedean Copulas for *d*-Monotone Generators." *Statistics & Probability Letters*, **101**, 21–32. [doi:10.1016/j.spl.2015.03.](https://doi.org/10.1016/j.spl.2015.03.001) [001](https://doi.org/10.1016/j.spl.2015.03.001).
- <span id="page-34-7"></span>SAS Institute Inc (2013). *The* SAS *System, Version 9.4*. SAS Institute Inc., Cary. URL <http://www.sas.com/>.
- <span id="page-34-2"></span>Savu C, Trede M (2010). "Hierarchies of Archimedean Copulas." *Quantitative Finance*, **10**(3), 295–304. [doi:10.1080/14697680902821733](https://doi.org/10.1080/14697680902821733).
- <span id="page-34-10"></span>Segers J, Uyttendaele N (2014). "Nonparametric Estimation of the Tree Structure of a Nested Archimedean Copula." *Computational Statistics & Data Analysis*, **72**, 190–204. [doi:](https://doi.org/10.1016/j.csda.2013.10.028) [10.1016/j.csda.2013.10.028](https://doi.org/10.1016/j.csda.2013.10.028).
- <span id="page-34-0"></span>Sklar A (1959). "Fonctions De Répartition a n Dimensions et Leurs Marges." *Publications de l'Institut Statistique de l'Université de Paris*, **8**, 229–231.
- <span id="page-34-8"></span>The MathWorks Inc (2019). MATLAB *– The Language of Technical Computing, Version R2019a.* Natick, Massachusetts. URL <http://www.mathworks.com/products/matlab/>.
- <span id="page-34-11"></span>Uyttendaele N (2018). "On the Estimation of Nested Archimedean Copulas: A Theoretical and an Experimental Comparison." *Computational Statistics*, **33**(2), 1047–1070. [doi:](https://doi.org/10.1007/s00180-017-0743-1) [10.1007/s00180-017-0743-1](https://doi.org/10.1007/s00180-017-0743-1).

# **Affiliation:**

Jan Górecki Department of Informatics School of Business Administration in Karviná Silesian University in Opava Univerzitni namesti 1934/3, Karviná, Czech Republic E-mail: [gorecki@opf.slu.cz](mailto:gorecki@opf.slu.cz) URL: <http://suzelly.opf.slu.cz/~gorecki/>

Marius Hofert Department of Statistics and Actuarial Science Faculty of Mathematics University of Waterloo 200 University Avenue West, Waterloo, ON, Canada E-mail: [marius.hofert@uwaterloo.ca](mailto:marius.hofert@uwaterloo.ca) URL: <http://www.math.uwaterloo.ca/~mhofert/>

Martin Holeňa Institute of Computer Science Academy of Sciences of the Czech Republic Pod vodárenskou věží 271/2, 182 07 Praha, Czech Republic E-mail: [martin@cs.cas.cz](mailto:martin@cs.cas.cz) URL: <http://www2.cs.cas.cz/~martin/>

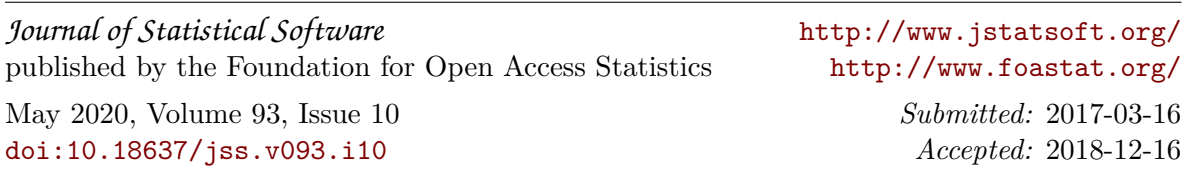